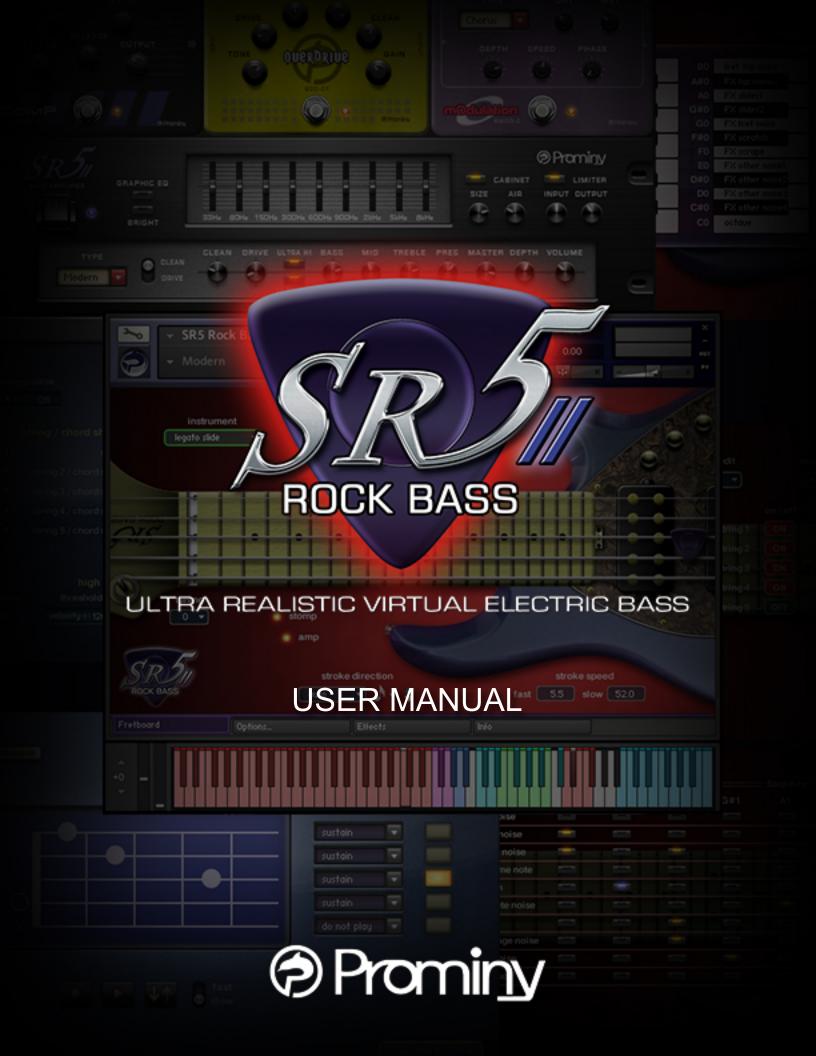

# **Table of Contents**

| Table of Contents                                    | 2    |
|------------------------------------------------------|------|
| License                                              | 7    |
| Introduction                                         | 9    |
| System Requirements                                  | . 12 |
| [IMPORTANT] Preload buffer size configuration        | . 13 |
| Instrument                                           | . 14 |
| Interface                                            | . 15 |
| Key ranges                                           | . 16 |
| Instruments                                          | . 17 |
| Instrument select key switches                       | . 18 |
| Realtime Legato Slide / Realtime Hammer-on& Pull-off | . 20 |
| Picking noise                                        | . 20 |
| Mute                                                 | . 20 |
| Gliss down (using Hold Key)                          | . 21 |
| Fast / Slow stroke                                   |      |
| Strum Key                                            | . 22 |
| Arpeggio Key                                         | . 23 |
| Play Key                                             |      |
| String / chord shape select key switch               |      |
| Forced string select via MIDI CC                     | . 25 |
| String Skip Key Switch                               |      |
| Forced hammer-on / pull-off feature                  |      |
| Customizing Instruments                              |      |
| Fretboard                                            | . 33 |
| Instrument                                           |      |
| Auto sustain                                         |      |
| Poly mode                                            |      |
| Prefer open/low                                      |      |
| Roundrobin mode                                      |      |
| Stroke speed                                         |      |
| 3 Band EQ                                            |      |
| Stroke direction (Auto Stroke Direction)             |      |
| Resolution                                           |      |
| Release time                                         |      |
| Tuning                                               |      |
| Instrument select key switches                       |      |
| Strum setting                                        |      |
| Target strum key                                     |      |
| Stroke direction (normal key)                        |      |
| Stroke direction (strum key 1- 8)                    | . 43 |

| String ON / OFF                                 |    |
|-------------------------------------------------|----|
| Vel. Rate (%)                                   |    |
| Туре                                            |    |
| Extra strum noise                               |    |
| Reset                                           |    |
| Play Keys (hold keys and stop keys)             |    |
| Finger release noise                            |    |
| Gliss down                                      |    |
| Position change noise                           |    |
| Pat stop noise                                  |    |
| Strum noise                                     |    |
| User chord                                      |    |
| Target user chord                               |    |
| Rename                                          |    |
| Always open                                     |    |
| Chord shape                                     |    |
| Туре                                            |    |
| Root                                            |    |
| Preview                                         |    |
| Reset                                           |    |
| Other settings                                  |    |
| Mute / Picking noise (CC# 1 or velocity switch) |    |
| Pitch bend range                                |    |
| String / chord shape select key switches        |    |
| String skip key switches                        |    |
| Effects / Amp                                   |    |
| COMP                                            |    |
| OVERDRIVE                                       |    |
| MODULATION (Chorus / Flanger / Phaser)          |    |
| AMP                                             | 50 |
| CABINET                                         |    |
| LIMITER                                         |    |
| Bypass all effects                              |    |
| Save / Load                                     |    |
| Mapping & key range                             |    |
| single note                                     |    |
| minor 2nd-dyad chord                            |    |
| major 2nd-dyad chord                            |    |
| minor 3rd-dyad chord                            |    |
| major 3rd-dyad chord                            |    |
| 4th-dyad chord                                  |    |
| flat 5th-dyad chord                             |    |
| 5th-dyad chord                                  |    |
| #5th-dyad chord                                 |    |
| •                                               |    |

|   | 6th-dyad chord             | . 72 |
|---|----------------------------|------|
|   | 7th-dyad chord             | . 73 |
|   | major 7th-dyad chord       | . 74 |
|   | octave                     | . 75 |
|   | major                      | . 76 |
|   | minor                      | . 77 |
|   | 7th                        | . 78 |
|   | m7                         | . 79 |
|   | maj7                       | . 80 |
|   | 9th                        | . 80 |
|   | m9                         | . 81 |
|   | maj9                       | . 81 |
|   | add9                       | . 82 |
|   | sus4                       | . 83 |
|   | dim7                       | . 84 |
|   | aug                        | . 84 |
|   | 7 <sup>(b5)</sup>          | 95   |
|   |                            | . 00 |
|   | m7 <sup>(b5)</sup>         | 85   |
|   | 1117                       | . 05 |
|   | 7 <sup>(#5)</sup>          | 86   |
|   |                            |      |
|   | 6th                        | . 86 |
|   | m6                         | -    |
|   | 6 <sup>(9)</sup>           |      |
|   | m6 <sup>(9)</sup>          |      |
|   | mMaj7                      | . 88 |
|   | 7 <sup>(b9)</sup>          | 89   |
|   | ,                          | . 00 |
|   | 7 <sup>(#9)</sup>          | 89   |
|   |                            |      |
|   | 7sus4                      |      |
|   | dim                        |      |
|   | FX                         |      |
| С | hord Recognition Intervals |      |
|   | minor 2nd-dyad chord       |      |
|   | major 2nd-dyad chord       |      |
|   | minor 3rd-dyad chord       |      |
|   | major 3rd-dyad chord       |      |
|   | 4th-dyad chord             |      |
|   | flat 5th-dyad chord        |      |
|   | 5th-dyad chord             |      |
|   | #5th-dyad chord            |      |
|   | 6th-dyad chord             | . 97 |

| 7th-dyad chord                        |     |
|---------------------------------------|-----|
| major 7th-dyad chord                  |     |
| octave                                |     |
| major                                 |     |
| minor                                 |     |
| 7th                                   | 100 |
| m7                                    | 100 |
| maj7                                  | 101 |
| 9th                                   | 101 |
| m9                                    | 102 |
| maj9                                  | 102 |
| add9                                  | 103 |
| sus4                                  | 103 |
| dim7                                  |     |
| aug                                   |     |
| 7 <sup>(b5)</sup>                     | 105 |
|                                       |     |
| m7 <sup>(b5)</sup>                    | 105 |
|                                       |     |
| 7 <sup>(#5)</sup>                     | 106 |
|                                       |     |
| 6th                                   | 106 |
| m6                                    |     |
| 6 <sup>(9)</sup>                      |     |
| m6 <sup>(9)</sup>                     | 108 |
| mMaj7                                 | 108 |
| 7 <sup>(b9)</sup>                     | 100 |
| 1                                     |     |
| 7 <sup>(#9)</sup>                     | 100 |
| · · · · · · · · · · · · · · · · · · · |     |
| 7sus4                                 | 110 |
| dim                                   | 110 |
| user chord 1                          |     |
| user chord 2                          |     |
| user chord 3                          | 112 |
| user chord 4                          | 112 |
| user chord 5                          | 113 |
| user chord 6                          | 113 |
| user chord 7                          |     |
| user chord 8                          | 114 |
| user chord 9                          | 115 |
| user chord 10                         |     |
| /IDI Controller Chart                 |     |
| Credits                               |     |

# License

This End User License Agreement ("EULA") is an agreement between you ("Licensee") and Prominy. It governs your use of the sound library / sound libraries incorporated in the product supplied to you by Prominy. By downloading, installing or otherwise using the samples, ensembles, instruments, presets or any other included content, you agree to be legally bound by the terms of this license agreement.

The provided samples, instruments, and presets are the property of Prominy, and are therefore licensed to only to the purchaser (= single user) who purchased this product from Prominy or authorized Prominy dealers only for use as part of a live or recorded musical performance or for use in audio and audio – visual post productions.

The terms of this license expressly forbid the resale or other distribution of this product and/or individual sound samples contained within as they exist on the disc(s) / in the file(s) or reformatted, mixed, filtered, re-synthesized, or otherwise edited, for use as sounds, multi-sounds, samples, multi-samples, programs or patches in a sampler or a sample playback unit. Selling the samples or giving them away for use by others in the form of sampling or for sample playback units or computers is strictly prohibited.

The usage of this product (in particular samples, instruments and presets) for the creation of a sound library or as a sound library for any kind of synthesizer, virtual instrument, sample library, sample-based product or other musical instrument / software / hardware is strictly prohibited. Individual samples, sound sets or audio loops may not be distributed (commercially or otherwise) standalone. Furthermore these samples, sound sets or audio may not be repackaged in whole or in part as audio samples, sound libraries or sound effects.

This license is NOT transferable. Selling this product to a third party person is prohibited. Buying this product from a third party person is also prohibited. Prominy DOES NOT accept any registrations for a used / resold product. Users who purchased this product from a third party person are not entitled to get supports by Prominy.

Renting or lending the licensed product to a third party is expressly forbidden.

Posting these sounds electronically without written permission from Prominy is prohibited. The sound samples contained within cannot be used in any library / encyclyopedia or similar media format created for CD-Audio, CD-ROM, DVD-Audio, DVD-ROM, or Blue-Ray disc type products, including future mechanical media formats, without written permission from Prominy. You can obtain information about licensing by contacting Prominy.

Licensee may install and personally use the licensed product on two devices (e.g. one laptop, one work station), provided that the said product is used only on one device

regularly. Simultaneous use on more than one hardware device is not permitted. If the single computer is connected to multiple users, additional licenses must be purchased. In case Licensee changes the hardware, all products on the hardware used must be deleted.

Any problems associated with the result obtained from the recorded data contained within this package / file are the sole responsibility of the Licensee.

This license agreement is governed by the laws of Japan.

This license agreement is subject to change without any notice. If you have any questions regarding the license agreement, please contact us.

Copyright 2004-2018 Prominy, Inc. All rights reserved. All sounds created by and property of Prominy, Inc.

# Introduction

### SR5 Rock Bass 2

Ultra Real-sounding Virtual Electric Bass - The true sound of MusicMan<sup>®</sup> Stingray5<sup>®</sup>

SR5 Rock Bass 2 enables you to compose and create natural bass guitar tracks that imitate real bass guitar playing!

### 1. Incredible real-time playability – SR5 SPI (Super Performance Instrument)

With SR5 SPI (Super Performance Instrument), you can play ultra realistic bass guitar performance in real-time. You can access various playing techniques instantly without stopping your performance and create convincing bass guitar tracks very quickly.

**Realtime Legato Slide** Realtime Hammer-on & Pull-off **Realtime Trill Realtime picking Tremolo** Heavy buzz sustain Heavy hummer-on Mute & picking noise 2-strings dyad chords Full chords Gliss down Natural Harmonics (all strings, all frets) Fret noise Tap noise Pick stop noise Bridge mute noise Release noise Position change noise Pat stop noise Strum noise Special FX, noises **Natural Harmonics** etc.

### 2. Fretboard Monitor

The SPI automatically selects a proper string / fret position depending on the situation. You can also change the string manually by key switches. The Fretboard Monitor visualizes the current fret position / playing technique you are playing.

### 3. Auto Stroke Detection

With SPI's Auto Stroke Detection feature, SPI automatically detects the current beat

position and identify proper stroke direction (down or up). There are several stroke detection modes and you can also control stroke direction manually.

### 4. Low note samples included

SR5 Rock Bass 2 captures MusicMan<sup>®</sup> StingRay<sup>®</sup>5; one of the most popular 5 string bass guitar among bassists. SR5 Rock Bass 2 includes down-tuning samples (as low as -4, that allows you to play the low G) and is suitable for a wide range of musical genres.

### 5. Realtime Legato Slide

With SR5's Realtime Legato Slide feature using 'real' legato samples, you are able to get perfectly real expressions of the human finger's legato slide that cannot be reproduced with a slide emulation by changing pitch.

### 6. Direct signals from the bass guitar

You can make your own bass guitar sound so it suits the music genre you're working with by adding your favorite amplifier simulator.

### 7. Effects and Amp

SR5 Rock Bass 2 has built-in stomp effects and bass amplifiers. You can make your own bass guitar sound so it suits the music genre you're working with by using them. You can also turn off them and use your favorite amplifier simulator for further tonal variations.

### 8. Real emulated chords

A large number of chords (and more chord shape variations per each chord) are available with the emulated chords. Our unique recording / programming make it possible for you to get a realistic chord sound that is close to a real sampled chord sound, even if you are playing emulated chords.

### 9. User Chord

User Chord Editor enables you to build your own chord shapes and make any chords you like. Each string is fully customizable and you can configure how the string is played using the User Chord Editor. (For example, normal sustain or mute or picking noise, always play open string regardless the fret position, strum the string or not, root string, etc.)

### **10. Customizable Strum Key**

As well as the User Chord Editor, you can configure how each string is played when you hit the Strum Keys and the Normal Key.

### 11. Arpeggio Key

Arpeggio Key is a dedicated key for each string. When a chord instrument is selected, each note of the chord is automatically assigned to the Arpeggio Key for the string so you can play arpeggio with the keys.

### 12. Intelligent Instrument Key Switch with chord recognition

You can instantly select an instrument (articulation) using the Instrument Select Key Switches. All the instruments can be assigned to any key switches and you can create your own key switch mapping. The key switches have a chord recognition feature that enables you to select a chord instrument by not only hitting a key that the chord is assigned, but also by hitting the chord notes in the key switch range. In other words, you don't need to memorize the key switches for the chord instruments. Just hold the chord notes in the key switch range, and you are ready to play the chord.

### 13. Other features

- The world's most powerful and largest library of a single bass guitar includes approx. 26 Giga-bytes, 21,600 samples.
- Kontakt Player included -No sampler required!
- NKS (Native Kontrol Standard) ready

# **System Requirements**

This product uses Kontakt Player as a playback engine. The system requirements of this product is the same as that of Kontakt Player. For the latest information about the compatibility, please visit <u>Native Instruments website</u> (Kontakt Player's spec page)

macOS 10.12, 10.13 or 10.14 (latest update), i5

Windows 7, Windows 8, or Windows 10 (latest Service Pack), Intel Core i5 or equivalent CPU

2 GB RAM 16 GB free disc space, DVD drive Kontakt Player included - No sampler required (compatible with Kontakt Player 5.8.1 or later)

# [IMPORTANT] Preload buffer size configuration

Check your preload buffer size in Kontakt / Kontakt Player before loading the multi / instrument. The default pre-load buffer size is very large so samples are streamed safely, but it is too large. In most cases, samples can be streamed smoothly with a much smaller preload buffer size. By decreasing the preload buffer size, loading time becomes much shorter and you can save a big RAM space. As this product is a very big instrument that loads a large number of samples, the preload buffer size needs to be properly configured in Kontakt's option.

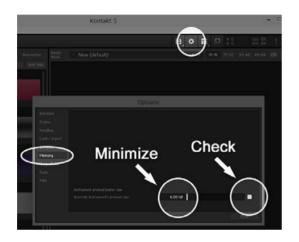

1. Click the Options button;

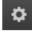

and click the 'Memory' tab.

2. Check the box (so it becomes white) and minimize; 'Override Instrument's preload size' (6kB).

We recommend you to start with the minimum; 6kb. If the samples are not played smoothly, try 12kb. If the sample streaming is still not smooth with 12kb, increase the buffer size as needed unless RAM runs out. It depends on the system, but in most cases 12 kb should work fine.

### Purge All Samples and 'on the fly streaming'

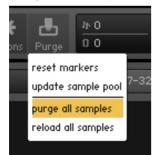

Another great way to save RAM is using the 'purge all samples' feature of Kontakt Player / Kontakt. After loading the multi / instruments, click on the 'Purge' icon and select 'purge all samples'. If your system is not so old, Kontakt Player should load previously unloaded samples on the fly when you play notes. If your RAM space is tight, it's worth trying.

### If you get a noise at the beginning of the note when you play a big instrument...

A big multi that includes many instruments requires a certain amount of processing power. If you get a noise at the beginning of the note, *increase* the latency size of your audio interface (not 'decrease', unlike with the preload buffer size in Kontakt Option). For detail about changing the latency size, please refer to your audio interface manual.

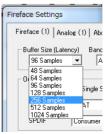

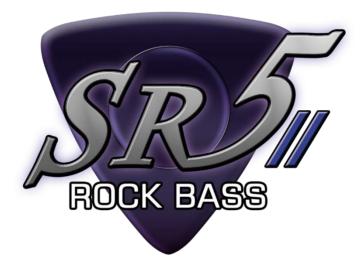

# Instrument

# Interface

### **Fretboard**

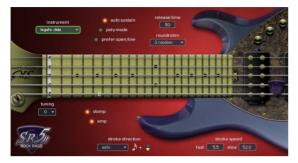

### Play Key (Hold Key & Stop Key)

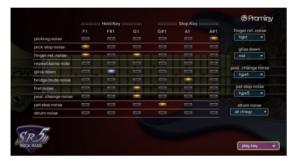

### **Instrument Select Key Switch**

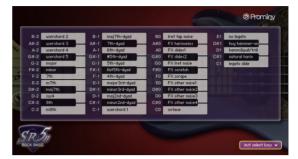

#### Strum setting

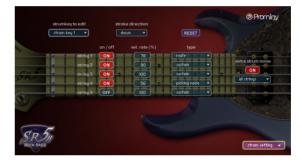

# User Chord

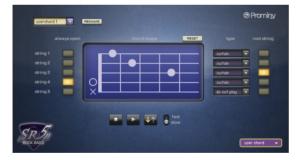

## **Other settings**

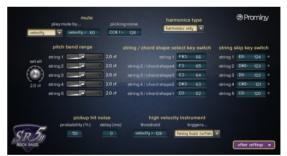

### Effects / Amp

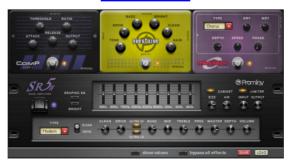

# Key ranges

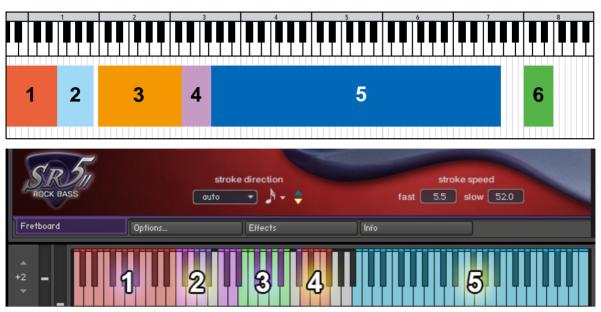

### 1: Instrument select key switch [C-2 - E1]

selects the instrument (articulation) to play.

### 2: Play Key (Hold Key & Stop Key) [F1 - A#1]

enables you to play gliss down, picking noise, fret noise, etc., also can be used as a 'repeat same note' key.

### 3: Strum Key & Arpeggio Key

Strum Key [C2, C#2, D2, D#2, F#2, G#2, A#2, C#3]: You can strum chords with the pre-configured Strum Keys.

**Arpeggio Key [E2, F2, G2, A2, B2, C3]:** When a chord instrument is selected, each note of the chord is automatically assigned to the Arpeggio Key for the string.

### 4: String / Chord shape select key switch [D3 - F#3]

selects the string or chord shape.

### 5: Normal Key [G3 - G7]

is the main range in which most of articulations such as legato slide, hammer-on, pull-off, chord strumming, FX, etc. can be played.

### 5: String skip key switch [C8 – E8]

determines what string to strum or not, what string to leave it sounding without re-strumming.

# Instruments

| single note                |                             |               |  |  |
|----------------------------|-----------------------------|---------------|--|--|
| legato slide               |                             |               |  |  |
| hamm&pull/trill            |                             |               |  |  |
| no legato                  |                             |               |  |  |
| heavy hammer-on            |                             |               |  |  |
| natural harmonics          |                             |               |  |  |
| fret tap noise             |                             |               |  |  |
| dyad chord                 |                             |               |  |  |
| minor2nd                   | 5th-dyad                    |               |  |  |
| major2nd                   | #5th-dyad                   |               |  |  |
| minor3rd-dyad              | 6th-dyad                    |               |  |  |
| major3rd-dyad              | 7th-dyad                    |               |  |  |
| 4th-dyad                   | maj7th-dyad                 |               |  |  |
| flat5th-dyad               | octave                      |               |  |  |
| chord                      |                             |               |  |  |
| major                      | 7 <sup>(b5)</sup> (flat5)   | user chord 1  |  |  |
| minor                      | m7 <sup>(b5)</sup>          | user chord 2  |  |  |
| 7th                        | 7 <sup>(#5)</sup> (7sharp5) | user chord 3  |  |  |
| m7                         | 6th                         | user chord 4  |  |  |
| maj7                       | m6th                        | user chord 5  |  |  |
| 7 <sup>(9)</sup> (9th)     | 6 <sup>(9)</sup> (69th)     | user chord 6  |  |  |
| m7 <sup>(9)</sup> (m9)     | m6 <sup>(9)</sup> (m69th)   | user chord 7  |  |  |
| maj7 <sup>(9)</sup> (maj9) | mMaj7                       | user chord 8  |  |  |
| add9                       | 7 <sup>(b9)</sup> (flat9)   | user chord 9  |  |  |
| sus4                       | 7 <sup>(#9)</sup> (sharp9)  | user chord 10 |  |  |
| dim7                       | 7sus4                       |               |  |  |
| aug                        | dim                         |               |  |  |
| FX                         |                             | ·             |  |  |
| FX natural harmonics       |                             |               |  |  |
| FX harmonics               |                             |               |  |  |
| FX slides1"                |                             |               |  |  |
| FX slides2"                |                             |               |  |  |
| FX fret noise"             |                             |               |  |  |
| FX scratch"                |                             |               |  |  |
| FX scrape"                 |                             |               |  |  |
| FX other noise1"           |                             |               |  |  |
| FX other noise2"           |                             |               |  |  |
| FX other noise3"           |                             |               |  |  |
| FX other noise4"           |                             |               |  |  |

# Instrument select key switches

# (default)

| assigned                           | not assigned  |
|------------------------------------|---------------|
| E1: single note no legato          | add9          |
| D#1: single note heavy hammer-on   | dim7          |
| D1: single note hammer-on&pull-off | aug           |
| C#1: natural harmonics             | flat5         |
| C1: single note legato slide       | mflat5        |
| B0: fret tap noise                 | sharp5        |
| A#0: FX harmonics                  | 6th           |
| A0: FX slides1.                    | m6th          |
| G#0: FX slides2                    | 69th          |
| G0: FX fret noise                  | m69th         |
| F#0: FX scratch                    | mMaj7         |
| F0: FX scrape                      | flat9         |
| E0: FX other noise1                | sharp9        |
| D#0: FX other noise2               | 7sus4         |
| D0: FX other noise3                | dim           |
| C#0: FX other noise4               | user chord 6  |
| C0: octave                         | user chord 7  |
| B-1: maj7th-dyad                   | user chord 8  |
| A#-1: 7th-dyad                     | user chord 9  |
| A-1: 6th-dyad                      | user chord 10 |
| <b>G#-1:</b> #5th-dyad             |               |
| G-1: 5th-dyad                      |               |
| <b>F#-1:</b> flat5th-dyad          |               |
| F-1: 4th-dyad                      |               |
| E-1: major3rd-dyad                 |               |
| <b>D#-1:</b> minor3rd-dyad         |               |
| D-1: major2nd                      |               |
| C#-1: minor2nd                     |               |
| C-1: user chord 1                  |               |
| <b>B-2:</b> user chord 2           |               |
| A#-2: user chord 3                 |               |
| A-2: user chord 4                  |               |
| G#-2: user chord 5                 |               |
| G-2: major                         |               |
| <b>F#-2:</b> minor                 |               |
| <b>F-2:</b> 7th                    |               |
| E-2: m7th                          |               |
| D-2: maj7th                        |               |
| <b>D#-2:</b> sus4                  |               |
| <b>C#-2:</b> 9th                   |               |
| <b>C-2:</b> m9th                   |               |

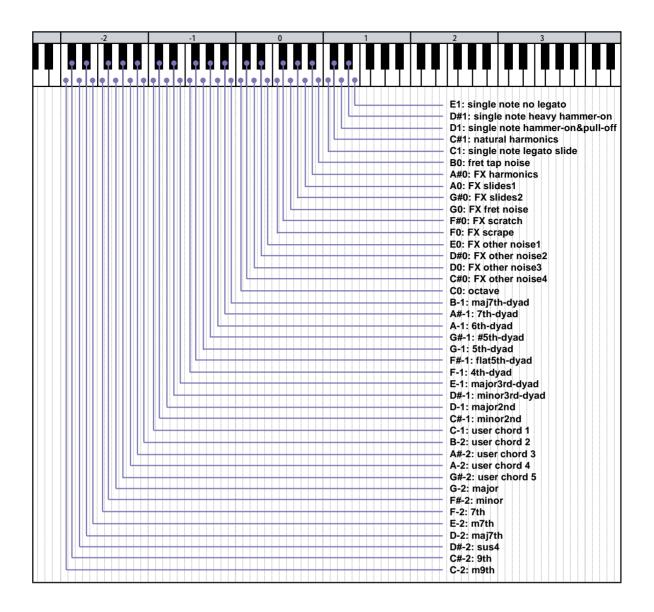

### How to select instrument

Press one of the keys above. For example, if you would like to activate the single note legato slide, press the key; C0. (<u>Click here</u> to see playable key ranges of each instrument.)

### How to select a chord instrument (chord recognition)

You can select a chord by pressing the <u>chord notes</u> within the instrument select key switch range (C-2 - E1). The root note needs to be the lowest. After selecting the chord, hit just the root note within the Normal Key range (G3 - G7) to play the chord.

### [Tips]

Did you notice that some of the instruments (dyad chords and some user chords) are not found in the list above? Don't worry; you can select chord instruments using the chord recognition feature. That's why the chords are assigned to the lower key switch ranges and some of the chords are not assigned to the key switches.

# Realtime Legato Slide / Realtime Hammer-on& Pull-off

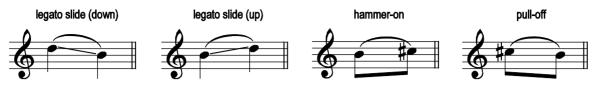

You can play legato slide by holding down one note while playing the next note to connect those notes within the Normal Key range. Realtime Hammer-on&Pull-off is available with single note instrument. Realtime Legato Slide feature is available with all the instruments including chord instruments except FX instruments and Percussions. (not available when the 'prefer open / low chord' is active)

# **Picking noise**

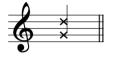

You can play picking noise using the <u>Play Key</u>; A#1.

### Mute

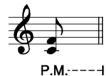

Mute is available using Modulation wheel (CC#1) or velocity switch with all the instruments except FX instruments. You can also play picking noise using Modulation wheel (CC#1).

default setting:

<u>mute mode</u>: mod wheel mute MIDI CC# 1 threshold: 31 picking noise MIDI CC# 1 threshold: 126

Mute is played if the value of MIDI CC# 1 is higher than 31. Picking noise is played if the value of the MIDI CC# 1 is 127.

# Gliss down (using Hold Key)

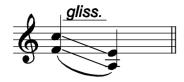

#### Hold Key: F#1

Gliss down samples can be played using the Hold Key; F#1. If you release the original note (played within the Normal Key range) while F#1 is held down, the original note is stopped and a gliss down sample is triggered. Gliss down is available with all the instruments except FX instruments.

You can assign gliss down to a different Play Key. For detail, please refer to the '<u>Play Keys</u> (hold keys and stop keys)' section.

#### **Gliss down speed**

3 types of gliss down speed (fast, mid, slow) are available. You can also select the gliss down speed in the <u>Play Keys</u> configuration page or MIDI CC# 4.

\*Gliss down samples are not available on the 2nd fret or lower.

|   | MIDI CC# 4 | gliss down speed |
|---|------------|------------------|
|   | 0 – 42     | fast             |
| Γ | 43 – 85    | mid              |
|   | 86 – 127   | slow             |

# Fast / Slow stroke

You can switch fast / slow stroke using MIDI CC# 3 if a chord instrument is selected.

#### MIDI CC# 3

0 – 63: fast stroke 64 – 127: slow stroke

Each stroke speed can be controlled via MIDI CC# 22 & 23. (emulated chords only) For detail, please refer to the <u>stroke speed</u> section.

# Strum Key

The Strum Keys can be customized. For details, please refer to the 'Strum setting' section.

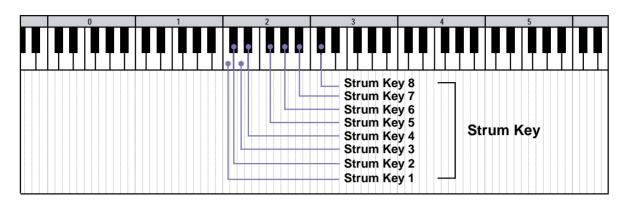

#### Strum Key 1 [C2]: full strum down stroke

Normal sustain down stroke samples (all strings) are triggered.

#### Strum Key 2 [C#2]: full strum up stroke

Normal sustain up stroke samples (all strings) are triggered.

#### Strum Key 3 [D2]: mute down stroke

Mute down stroke samples (string 3, 4, and 5) are triggered. String 1 and 2 are stopped and not strummed.

#### Strum Key 4 [D#2]: mute up stroke

Mute up stroke samples (string 3, 4, and 5) are triggered. String 1 and 2 are stopped and not strummed.

#### Strum Key 5 [F#2]: lower strings down stroke

Normal sustain down stroke samples (string 3, 4, and 5) are triggered. It neither stops nor strums string 1 and 2.

#### Strum Key 6 [G#2]: lower strings up stroke

Normal sustain up stroke samples (string 3, 4, and 5) are triggered. It neither stops nor strums string 1 and 2.

#### Strum Key 7 [A#2]: higher strings down stroke

Normal sustain down stroke samples (string 1 and 2) are triggered. It neither stops nor strums string 3, 4, and 5.

#### Strum Key 8 [C#3]: higher strings up stroke

Normal sustain up stroke samples (string 1 and 2) are triggered. It neither stops nor strums string 3, 4, and 5.

If a single note instrument is active, the Strum Keys work as 'repeat same note ' keys. (The <u>strum settings</u> are ignored.) The Strum Keys don't work with the FX instruments and Percussions (The note is released when the Strum Key is used and no samples are triggered.).

# Arpeggio Key

| 0 | 1 | 2 | 3                                              | 4                | 5           |
|---|---|---|------------------------------------------------|------------------|-------------|
|   |   |   |                                                |                  |             |
|   |   |   | string<br>string<br>string<br>string<br>string | 12<br>13<br>14 A | rpeggio Key |

Arpeggio Key is a dedicated key for each string. When a chord instrument is selected, each note of the chord is automatically assigned to the Arpeggio Key for the string so you can play arpeggio with the keys.

For example, if the chord; Em7 (root: string4) is played or selected, the following notes are assigned to the

Arpeggio Keys;

B2 (string 1): G

A2 (string 2): D

G2 (string 3): B

- F2 (string 4): E
- E2 (string 5): no sound

If the chord is octave-dyad (root: C on string 3); C3 (string 1): C B2 (string 2): picking noise A2 (string 3): C G2 (string 4): no sound F2 (string 5): no sound

\*This feature is not a so-called 'Arpeggiator'. This is a feature that enables you to play a certain note (string) of the chord individually.

# **Play Key**

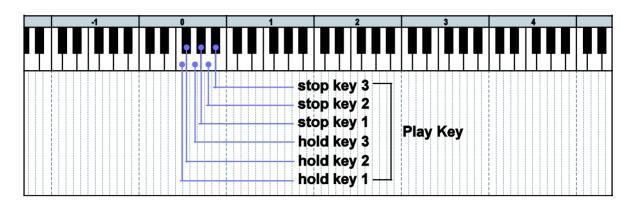

### Hold Key 1 [F0]:

Pick stop noise and finger release noise are triggered when the note is released while the Hold Key; F0 is held down.

### Hold Key 2\* [F#0]:

Gliss down is triggered when the note is released while the Hold Key; F#0 is held down.

### Hold Key 3 [G0]:

Fret noise, finger release noise, and position change noise are triggered when the note is released while the Hold Key; G0 is held down.

### Stop Key 1 [G#0]:

Pat stop noise noise is triggered when the Stop Key; G#0 is pressed.

### Stop Key 2 [A0]:

Bridge mute noise is triggered when the Stop Key; A0 is pressed.

### Stop Key 3 [A#0]:

Picking noise is triggered when the Stop Key; A#0 is pressed.

\* not available with the FX instruments and Percussions (The note is released and no samples are triggered when the Play Key is used.)

The Play Keys can be customized. For details, please refer to the '<u>Play Keys (hold keys and</u> stop keys)' section.

# String / chord shape select key switch

The SPI automatically selects a proper string / fret position depending on the situation, but you can change the string (or root string) for the next note manually by pressing the string select key switch. The string key switches work only to the next note. (The string select key switches are customizable. For detail, please refer to the 'String / chord shape select key switches' section.) The string key switches also work as 'chord shape select key switches'. If you would like to use a different chord shape of the chord, you can select it using this feature. You can find what chord shape variations are available in the Mapping & Key range.

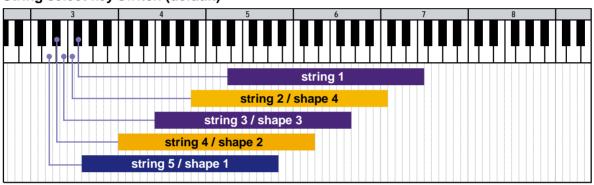

String select key switch (default)

\* The key range of each string varies depending on the tuning.

| key switch | MIDI note # | string                   |
|------------|-------------|--------------------------|
| F#4        | 66          | String 1                 |
| F3         | 65          | String 2 / chord shape 4 |
| E3         | 64          | String 3 / chord shape 3 |
| D#3        | 63          | String 4 / chord shape 2 |
| D3         | 62          | String 5 / chord shape 1 |

# Forced string select via MIDI CC

You can forcedly stay on the same string by using MIDI CC# 53.

#### MIDI CC# 53:

0 - 21: forced string select OFF 22 - 43: string 5 / chord shape 1 43 - 65: string 4 / chord shape 2 66 - 87: string 3 / chord shape 3 88 - 99: string 2 / chord shape 4 100 - 127: string 1

**[Tips]** Unlike the 'string / chord shape select key switches', MIDI CC# 53 enables you to stay on the same string unless the note is out of the <u>range</u> of the string.

## Chord Shape Select with Strum Keys / Arpeggio Keys

The chord shape select key switches can be used with Strum Keys and Arpeggio Keys. (A chord shape can be directly selected without using Normal Keys.)

### How to select a chord shape:

1. Do a chord recognition in the instrument select key switch range by pressing the <u>chord</u> <u>notes</u>.

- 2. Press one of the chord shape select key switch.
- 3. Play Strum Keys or Arpeggio Keys.

If you press the chord shape select switch only one time, the lowest position (the first octave) of the chord shape is played.

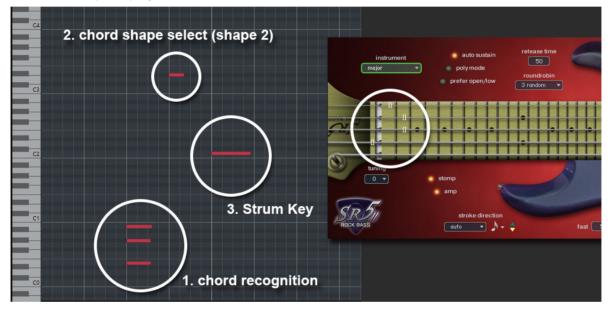

If you press the chord shape select switch twice in a row, the position 12 frets higher (the second octave) than the lowest position is played if it is available.

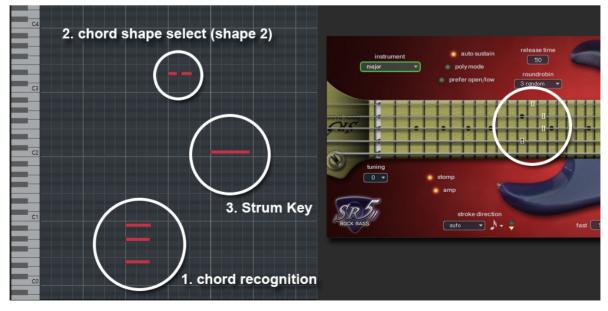

If you press the chord shape select key switch twice but the second octave is not available with the chord shape (because it is out of the fretboard range), the first octave is played.

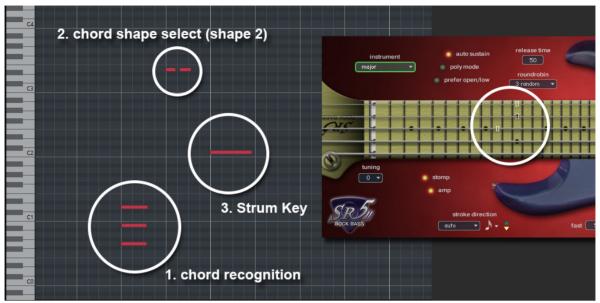

\* If you press the chord shape select key switch 3 times or more in a row, the highest position that is available with the chord shape is selected. (As SR5 Rock Bass is a 22 fret bass guitar, the third octave is not available.)

# **String Skip Key Switch**

With the String Skip Key Switches, you can determine what string to strum or not, what string to leave it sounding without re-strumming. By holding the String Skip Key Switch, the string is excluded from the target strings to be strummed / stopped. It is similar to the 'do nothing' feature in the Strum Setting, but it is more flexible. For example;

- After playing a chord, only the string(s) selected by the key switch(es) can be slid (legato slide) without stopping / re-strumming the other strings that are not selected.

- When you play arpeggio, you can do hammer-on / pull-off only the string(s) selected by key switch(es) without stopping / re-strumming the other strings that are not selected.

- After playing a chord, hold the key switches for the lower strings and select a single note instrument and play notes using the higher strings. The lower strings of the chord keep still sounding even if the chord is no longer selected.

- You can use this feature like you do with the 'do nothing' feature in the Strum Key setting.

| string   | key switch | MIDI note # |
|----------|------------|-------------|
| String 1 | E8         | 124         |
| String 2 | D#8        | 123         |
| String 3 | D8         | 122         |
| String 4 | C#8        | 121         |
| String 5 | C8         | 120         |

#### **MIDI** note names and note numbers

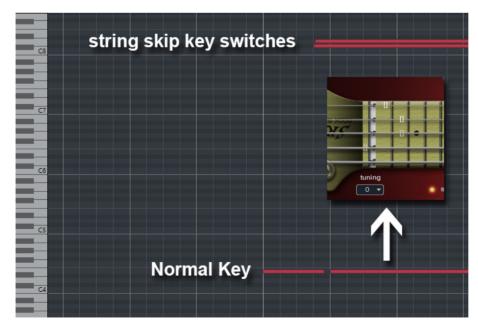

**Example:** While the key switch (in this example, C#8 for string 4 and D8 for string 3) is being held, the sting 3 and 4 are not re-strummed and the color of the position marks of the string 3 and 4 on the Fretboard become gray.

| string skip key switch |      |     |   |  |  |
|------------------------|------|-----|---|--|--|
| string 1               | E8:  | 124 | ٠ |  |  |
| string 2               | D#8: | 123 | • |  |  |
| string 3               | D8:  | 122 | ٠ |  |  |
| string 4               | C#8: | 121 | ٠ |  |  |
| string 5               | C8:  | 120 | • |  |  |
|                        |      |     |   |  |  |

## (In the 'other settings' page in the' Options...' tab)

While the key switch (in this example, C#8 for string 4 and D8 for string 3) is being held, the LED of the key switch is turned ON.

# Forced hammer-on / pull-off feature

With the Forced hammer-on / pull-off feature, hammer-on or pull-off samples can be used instead of normal sustain samples. This feature enables you to reproduce a chord with hammer-on / pull-off. After strumming a chord, you can do hammer-on or pull-off only with the selected string(s). Forced hammer-on / pull-off is activated via MIDI CC# 15.

#### MIDI CC# 15

0: OFF 1 - 63: Forced hammer-on 64 - 127: Forced pull-off

### Example

In this example, the chord 1 (4th-dyad chord) becomes the chord 2 (5th-dyad chord) by adding hammer-on to the string 2 without re-strumming the string 3.

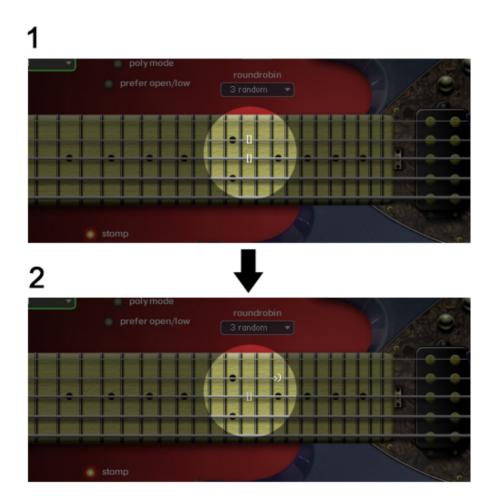

#### How to do

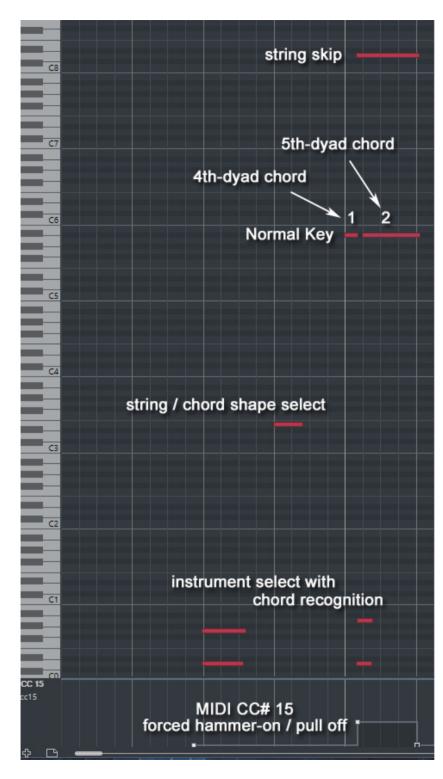

After playing the chord 1 (4th-dyad chord), set the MIDI CC# 15 to 50 or so (a value between 1 and 63 to activate the forced hammer-on) before playing the next chord.

Select the next chord using instrument select key switches. (5th-dyad chord is selected here.)

Input the <u>string skip key</u> <u>switches</u>; D8 (for string 3) so the string 3 is not re-strummed when the chord 2 is played.

Play the chord 2 (5th-dyad chord), and only the string 2 is played with hammer-on. The string 3 keeps sounding without being re-strummed.

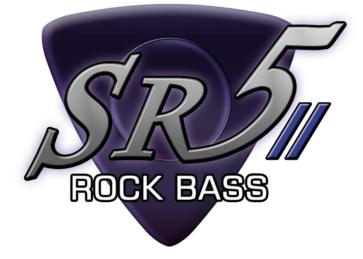

# **Customizing Instruments**

# Fretboard

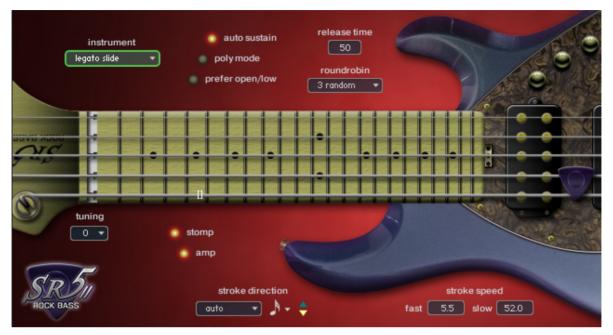

The Fretboard Monitor visualizes the current stroke direction / fret position / playing technique you are playing. The SPI automatically selects a proper string / chord shape (fret position) depending on the situation. You can also change the string / chord shape manually by String / Chord shape Select Key Switches or MIDI CC# 53.

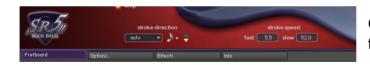

Click the 'Fretboard' tab to show the fretboard monitor.

### Instrument

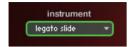

shows what instrument is currently selected. You can click this pull-down menu and select the instrument (articulation) you would like to play.

### Auto sustain

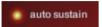

With the Auto Sustain feature, you can avoid unwanted staccato that is caused by note-off when the same note (key) is repeated. After note-on,

the note keeps playing until;

- the next note-on event
- Hold Key or Stop Key is triggered
- the sample is streamed to the end of it.

The previous note is cancelled automatically when a new note is triggered. That means your both hands are free until a new note is triggered. This feature gives you time to press a key switch or move a controller and you are able to be ready for next note without stopping your performance. That is why SPI enables you to control and switch the various articulations smoothly with a single MIDI channel in real time. If the auto sustain is OFF, the sample stops playing when the note is released. You can also turn ON / OFF the auto sustain through MIDI CC# 54.

## Poly mode

(works only with single note instruments)

Poly mode enables you to play polyphonic. This feature is available only with single note instruments. You can also turn ON / OFF the poly mode through MIDI CC# 56.

### Tips - playing arpeggio using sustain pedal (temporary poly mode):

Besides using the Arpeggio Keys, you can also do arpeggio using sustain pedal (MIDI CC# 64) if a single note instrument is selected. While sustain pedal is ON, the poly mode is temporarily activated and you can play polyphonic and the samples continue playing even if the note is released because the sustain pedal is ON. When the new note is the same as one of the notes that is currently sustained by sustain pedal, the same old note is canceled automatically. (In short, no duplicate notes are played.) When the sustain pedal is released (=OFF), the temporary poly mode is turned OFF automatically.

# Prefer open/low

prefer open/low If the 'prefer open/low is ON, a fret position lower than the 8th fret is selected. When a full chord (= not a dyad chord) is selected, open

chord / low position are selected. This feature can also be turned ON / OFF via MIDI CC# 21.

\* When a full chord is selected, Legato Slide is not available if this feature is ON.)

## **Roundrobin mode**

roundrobin 3 random 💌 Four types of Roundrobin mode are available. It can be selected from the pull-down menu. You can also select the Roundrobin mode through MIDI CC# 42.

| MIDI CC# 42 | Roundrobin mode |
|-------------|-----------------|
| 0 – 31      | OFF             |
| 32 – 63     | 2 roundrobin    |
| 64 – 95     | 3 random        |
| 96 - 127    | 4 random        |

# Stroke speed

(works only with chords)

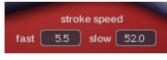

The value shows a time lag between two strings in milliseconds. If fast stroke is active (MIDI CC# 3: 0-63), the value of the 'fast' is used and if slow stroke (MIDI CC# 3: 64 - 127) is active, the

value of 'slow' is used. The stroke speed can be changed through MIDI CC# 22 (fast stroke) and MIDI CC# 23 (slow stroke).

# 3 Band EQ

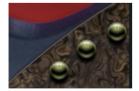

You can adjust the levels of high, mid, and low with the knobs. You can also control the tone knob through MIDI CC# 59 (low), CC# 60 (mid), CC# 61 (high).

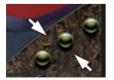

To show the value of each knob, click >>> on near the knobs.

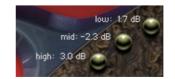

# Stroke direction (Auto Stroke Direction)

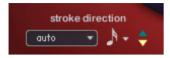

#### Auto alternation modes

| stroke direction |               |        |                 |
|------------------|---------------|--------|-----------------|
|                  | auto          | ¶ •    | - <del></del> - |
| _                | auto          | )      |                 |
|                  | force         | ed alt |                 |
|                  | dow           | n      |                 |
|                  | up            |        |                 |
|                  | for ce<br>dow | ed alt |                 |

There are four stroke modes. You can also change the stroke mode using MIDI CC# 58.

| time recognition        | SPI automatically detects the current beat position and     |
|-------------------------|-------------------------------------------------------------|
| (MIDI CC# 58: 0 - 31)   | identify proper stroke direction (down or up).              |
| forced                  | Down stroke and up stroke are played alternately regardless |
| (MIDI CC# 58: 32 - 63)  | of the current beat position.                               |
| down only               | Only down stroke is played regardless of the current beat   |
| (MIDI CC# 58: 64 - 95)  | position.                                                   |
| up only                 | Only up stroke is played regardless of the current beat     |
| (MIDI CC# 58: 96 - 127) | position.                                                   |

## Resolution

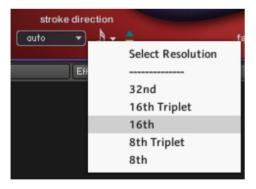

When the stroke more is 'auto', the resolution is shown. The stroke direction is determined according to the current beat position and the resolution. You can also change the resolution using MIDI CC# 57.

| midi CC# 57 | resolution   |
|-------------|--------------|
| 0 - 25      | 8th          |
| 26 - 50     | 8th Triplet  |
| 51 - 75     | 16th         |
| 76 - 100    | 16th Triplet |
| 101 - 127   | 32nd         |

### **Stroke direction**

'down stroke' is detected, or 'down only' mode is active.

'up stroke' is detected, or 'up only' mode is active.

**[note]** Auto stroke detection mode does not work while the sequencer (DAW) stops because no beat information is generated unless the sequencer is being played.

### **Release time**

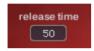

When a new note is triggered, the previous note is automatically released. You can adjust the release time of the previous note so that the previous note is connected with the current note smoothly. The range; 50 - 80 is

recommended. It depends on the instrument, tempo, and how the sound is processed (reverb, etc.) The release time can be controlled through MIDI CC# 62.

### Tuning

The tuning can be tuned down to - 4 (as low as G).

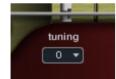

| tuning | tuning         |
|--------|----------------|
| 0      | BEADG          |
| -1     | A# D# G# C# F# |
| -2     | ADGCF          |
| -3     | G# C# F# B E   |
| -4     | G C F A# D#    |

The tuning can also be tuned down to - 4 (as low as G) via MIDI CC# 27.

| midi CC# 27 | tuning |
|-------------|--------|
| 0 – 25      | 0      |
| 26 – 50     | -1     |
| 51 – 75     | -2     |
| 76 – 100    | -3     |
| 101 – 127   | -4     |

| tuning | string | lowest note (MIDI note #) | highest note (MIDI note #) |
|--------|--------|---------------------------|----------------------------|
|        | 1      | G5 (91)                   | F7 (113)                   |
| 2      |        | D5 (86)                   | C7 (108)                   |
| 0      | 3      | A4 (81)                   | G6 (103)                   |
|        | 4      | E4 (76)                   | D6 (98)                    |
|        | 5      | B3 (71)                   | A5 (93)                    |
|        | 1      | F#5 (90)                  | E7 (112)                   |
|        | 2      | C#5 (85)                  | B6 (107)                   |
| -1     | 3      | G#4 (80)                  | F#6 (102)                  |
|        | 4      | D#4 (75)                  | C#6 (97)                   |
|        | 5      | A#3 (70)                  | G#5 (92)                   |
|        | 1      | F5 (89)                   | D#7 (111)                  |
|        | 2      | C5 (84)                   | A#6 (106)                  |
| -2     | 3      | G4 (79)                   | F6 (101)                   |
|        | 4      | D4 (74)                   | C6 (96)                    |
|        | 5      | A3 (69)                   | G5 (91)                    |
|        | 1      | E5 (88)                   | D7 (110)                   |
|        | 2      | B4 (83)                   | A6 (105)                   |
| -3     | 3      | F#4 (78)                  | E6 (100)                   |
|        | 4      | C#4 (73)                  | B5 (95)                    |
|        | 5      | G#3 (68)                  | F#5 (90)                   |
|        | 1      | D#5 (87)                  | C#7 (109)                  |
|        | 2      | A#4 (82)                  | G#6 (10)                   |
| -4     | 3      | F4 (77)                   | D#6 (99)                   |
|        | 4      | C4 (72)                   | A#5 (94)                   |
|        | 5      | G3 (67)                   | F5 (89)                    |

# Lowest / highest note of each string

Also see Mapping and key range

# Instrument select key switches

|          |                                                                                 |                                                                                                    |                                                                         |                                                                                                    |                                                                     | é                                                                                                    |                              | @Pro                                                                          | miny     |
|----------|---------------------------------------------------------------------------------|----------------------------------------------------------------------------------------------------|-------------------------------------------------------------------------|----------------------------------------------------------------------------------------------------|---------------------------------------------------------------------|----------------------------------------------------------------------------------------------------|------------------------------|-------------------------------------------------------------------------------|----------|
| (C) U, E | B-2<br>A#-2<br>G#-2<br>G-2<br>F#-2<br>F-2<br>E-2<br>D#-2<br>D#-2<br>C#-2<br>C-2 | userchord 2<br>userchord 3<br>userchord 4<br>userchord 5<br>major<br>minor<br>7th<br>m7th<br>m37th<br>sus4<br>9th<br>m9th | B-1<br>A#-1<br>G#-1<br>G-1<br>F#-1<br>F-1<br>E-1<br>D#-1<br>C#-1<br>C-1 | maj7th-dyad<br>7th-dyad<br>6th-dyad<br>#5th-dyad<br>5th-dyad<br>Ath-dyad<br>4th-dyad<br>major3rd-dyad<br>minor3rd-dyad<br>minor2nd-dyad<br>userchord 1 | B0<br>A#0<br>A0<br>G#0<br>G0<br>F#0<br>F0<br>E0<br>D#0<br>C#0<br>C0 | fret tap noise<br>FX harmonics<br>FX slides1<br>FX slides2<br>FX fret noise<br>FX scratch<br>FX scrape<br>FX other noise1<br>FX other noise3<br>FX other noise4<br>octave | E1<br>D#1<br>D1<br>C#1<br>C1 | no legato<br>huy hammer-on<br>hamm&pull/trill<br>natural harm<br>legato slide |          |
| A A      |                                                                                 | 5,1                                                                                                    |                                                                         |                                                                                                    |                                                                     |                                                                                                    |                              | inst selec                                                                    | it ksw 👻 |

### Instrument Key Switch with chord recognition

You can instantly select an instrument (articulation) using the Instrument Select Key Switches. All the instruments can be assigned to any key switches and you can create your own key switch mapping. The key switches have a chord recognition feature that enables you to select a chord instrument by not only hitting a key that the chord is assigned, but also by hitting the chord notes (= '<u>Chord Recognition Intervals</u>') in the key switch range. In other words, you don't need to memorize the key switches for the chord instruments. Just hold the chord notes in the key switch range, and you are ready to play the chord.

We recommend you to assign single note instruments, FX instruments, and other instruments that you frequently use to higher keys in the key switch range because you can select chord instruments using the chord recognition feature.

### How to check and change the instrument select key switch settings...

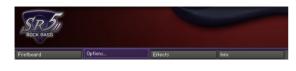

Click the 'options...' tab.

|      |                                                           | inst select ksw 👻     |
|------|-----------------------------------------------------------|-----------------------|
|      | inst select ksw                                           |                       |
| lnfo | strum setting<br>play key<br>user chord<br>other settings | (stop key & hold key) |

Click the pull-down menu on the lower right of the interface and select the 'inst select ksw'.

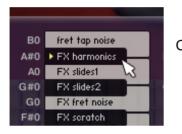

Click the key you would like to change...

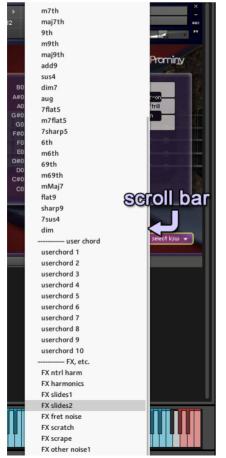

and select the instrument you would like to assign to the key switch from the pull-down menu.

\* There is a scroll bar on the right side of the menu. Scroll down if you would like to select a FX instrument.

### How to set Instrument select key switches via MIDI CC#

You can also configure the Instrument Select Key Switches through the MIDI CC# 44, 45, and 46. For example; if you would like to assign 'no legato' to E1, send the value 40 (= MIDI note number of E1) though MIDI CC# 44 and send the value 0 (= inst type: single note) though MIDI CC# 45, and then send the value 3 (= instrument number) through MIDI CC# 46.

| MIDI CC# 44 |                                                   | MIDI note number of the instrument key switch<br>0 - 40 |                   |  |  |  |  |
|-------------|---------------------------------------------------|---------------------------------------------------------|-------------------|--|--|--|--|
|             |                                                   | Instrument type                                         |                   |  |  |  |  |
| MIDI CC# 45 | 0: single note / 1: dyad chord / 2: chord / 3: FX |                                                         |                   |  |  |  |  |
|             | instrument number                                 |                                                         |                   |  |  |  |  |
|             |                                                   |                                                         |                   |  |  |  |  |
|             | (single note)                                     |                                                         |                   |  |  |  |  |
|             | 1: single legato slid                             | 1: single legato slide 5. natural harmonics             |                   |  |  |  |  |
|             | 2: hammer-on&pull                                 | -off / trill 6. fre                                     | t tap noise       |  |  |  |  |
|             | 3: no legato                                      |                                                         |                   |  |  |  |  |
|             | 4: heavy hummer-o                                 | on                                                      |                   |  |  |  |  |
|             | (dyad chord)                                      |                                                         |                   |  |  |  |  |
|             | 1: minor2nd                                       | 7: :                                                    | 5th-dyad          |  |  |  |  |
|             | 2: major2nd                                       | 8: :                                                    | #5th-dyad         |  |  |  |  |
|             | 3: minor3rd-dyad                                  | 9:                                                      | 6th-dyad          |  |  |  |  |
|             | 4: major3rd-dyad                                  | 10                                                      | : 7th-dyad        |  |  |  |  |
|             | 5: 4th-dyad                                       | 11:                                                     | : maj7th-dyad     |  |  |  |  |
|             | 6: flat5th-dyad                                   | 12                                                      | octave            |  |  |  |  |
| MIDI CC# 46 | (chord)                                           |                                                         |                   |  |  |  |  |
|             | 1: major                                          | 14: 7flat5                                              | 51: user chord 1  |  |  |  |  |
|             | 2: minor                                          | 15: m7flat5                                             | 52: user chord 2  |  |  |  |  |
|             | 3: 7th                                            | 16: 7sharp5                                             | 53: user chord 3  |  |  |  |  |
|             | 4: m7th                                           | 17: 6th                                                 | 54: user chord 4  |  |  |  |  |
|             | 5: maj7th                                         | 18: m6th                                                | 55: user chord 5  |  |  |  |  |
|             | 6: 9th                                            | 19: 69th                                                | 56: user chord 6  |  |  |  |  |
|             | 7: m9th                                           | 20: m69th                                               | 57: user chord 7  |  |  |  |  |
|             | 8: maj9                                           | 21: mMaj7                                               | 58: user chord 8  |  |  |  |  |
|             | 9: add9                                           | 22: flat9                                               | 59: user chord 9  |  |  |  |  |
|             | 10: sus4                                          | 23: sharp9                                              | 60: user chord 10 |  |  |  |  |
|             | 11: dim7                                          | 25: 7sus4                                               |                   |  |  |  |  |
|             | 12: aug                                           | 26: dim                                                 |                   |  |  |  |  |
|             |                                                   |                                                         |                   |  |  |  |  |
|             | (FX)                                              |                                                         |                   |  |  |  |  |
|             | 3: FX ntrl harm                                   | 7: FX scrape                                            | 11: other noise 4 |  |  |  |  |
|             | 4: FX harmonics                                   | 8: other noise 1                                        |                   |  |  |  |  |
|             | 5: FX slides 1                                    | 9: other noise 2                                        |                   |  |  |  |  |
|             | 6. FX slides 2                                    | 10: other noise 3                                       |                   |  |  |  |  |

# Strum setting

|                  | strumkey to edit<br>strum key 1 🔹                        | stroke<br>dow                     | direction     | RESET                                                          | (2) Prominy                            |
|------------------|----------------------------------------------------------|-----------------------------------|---------------|----------------------------------------------------------------|----------------------------------------|
|                  | string 1<br>string 2<br>string 3<br>string 4<br>string 5 | on / off<br>ON<br>ON<br>ON<br>OFF | vel. rate (%) | type<br>mute<br>sustain<br>sustain<br>picking noise<br>sustain | extra strum noise<br>ON<br>all strings |
| SR2<br>ROCK BASS | Ű                                                        |                                   |               |                                                                | strum setting 👻                        |

How to check and change the strum settings...

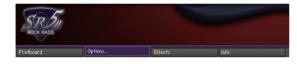

Click the 'options...' tab.

|      |                                          | inst select ksw 👻     |
|------|------------------------------------------|-----------------------|
|      | inst select ksw                          |                       |
| Info | strum setting                            |                       |
|      | play key<br>user chord<br>other settings | (stop key & hold key) |

Click the pull-down menu on the lower right of the interface and select the 'strum setting'.

### Target strum key

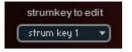

Select the target strum key (or normal key) to edit from the pull-down menu.

### Stroke direction (normal key)

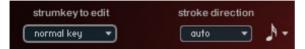

If the 'normal key' is selected as a target strum key to edit, you can select the stroke direction from; 'auto', 'down, and 'up'. If the

'auto' is selected the resolution can be selected here. You can also edit the stroke direction setting of the normal key in the <u>Fretboard</u>.

### Stroke direction (strum key 1-8)

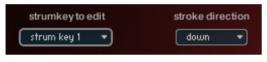

If the 'strum key (1 - 8)' is selected as a target strum key to edit, you can select the stroke direction from; 'normal', 'down, and 'up'. If the

'normal' is selected, the stroke direction setting of the normal key is used.

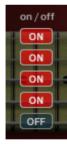

### String ON / OFF

You can choose which strings are strummed. If the button of the string is OFF, the string is not strummed and the sound of the string is stopped if it is sounding.

This setting is ignored if a single note instrument is selected.

### Vel. Rate (%)

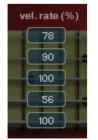

You can change the velocity rate of each string. For example, if the note–on velocity is 100 and the velocity rate of the string is 90 %, the string is strummed with the velocity 90. If the note–on velocity is 127 and the velocity rate of the string is 100 %, the string is strummed with the velocity 127.

This setting is ignored if a single note instrument is selected.

### Туре

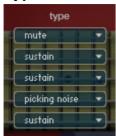

You can configure how the string is played.

### 'do nothing'

Unlike the string ON / OFF button, the 'do nothing' does not stop the sound of the string. It neither strums nor stops. This can be used if you would like to strum some of the strings without re-strumming the other strings. If you select the 'do nothing', the string ON / OFF button needs

to be ON. Otherwise, the sound of the string is stopped.

This setting is ignored if a single note instrument is selected.

### Extra strum noise

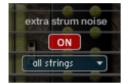

### ON / OFF

If the Extra Strum Noise is ON, a strum noise sound is added to the emulated chord.

### Extra strum noise type

There are three types of the extra strum noises;

all strings: strum noise that the string 1, 2, 3, 4, and 5 are strummed lower strings: strum noise that the string 3, 4, and 5 are strummed. upper strings: strum noise that the string 1, 2, and 3 are strummed.

The extra strum noise type can also be selected via MIDI CC#81

| midi CC# 81 | extra strum noise type |
|-------------|------------------------|
| 0 - 42      | all strings            |
| 43 - 85     | lower strings          |
| 86 - 127    | higher strings         |

The volume of extra strum noise can be controlled via MIDI CC# 82.

This feature works only with full chords, not available with dyad- chords / single note instruments.

### Reset

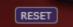

This button resets the setting of the strum key / normal key.

### How to configure the Strum setting via MIDI CC#

You can also configure the Strum setting through the MIDI CC# 28, 74, 75, 76, 77, 78, 80, and 81. For example; if you would like to turn OFF the string 1 of strum key 5, send the value 5 (= target strum key number) though MIDI CC# 74 and send the value 1 (= string number) though MIDI CC# 28, and then send the value 0 (0 - 63: OFF) through MIDI CC# 76.

| MIDI CC# 74 | target strum key to edit         0: normal key (E3 - C7)         1: strum key 1 (C2)         2: strum key 2 (C#2)         3: strum key 3 (D2)         4: strum key 4 (D#2)         5: strum key 5 (F#2)         6: strum key 6 (G#2)         7: strum key 7 (A#2)         8: strum key 8 (C#3) |
|-------------|----------------------------------------------------------------------------------------------------|
| MIDI CC# 28 | target string to edit<br>0 : all strings<br>1: string 1<br>2: string 2<br>3: string 3<br>4: string 4<br>5: string 5<br>6: string 6                                                                                                    |
| MIDI CC# 75 | strum key: stroke direction<br>0 – 42: auto (time recognition)<br>43 – 85: down<br>86 – 127: up                                                                                                    |
| MIDI CC# 76 | strum key: string ON / OFF<br>0 - 63: OFF / 64 - 127: ON                                                                                                    |
| MIDI CC# 77 | strum key: string velocity rate<br>1 (min) - 100 (max)                                                                                                    |
| MIDI CC# 78 | strum key: string strum type<br>0 - 31: do nothing<br>32 - 63: normal sustain<br>64 - 95: mute<br>96 - 127: picking noise                                                                                                    |
| MIDI CC# 80 | extra strum noise ON / OFF<br>0 - 63: OFF / 64 - 127: ON                                                                                                    |
| MIDI CC# 81 | extra strum noise type<br>0 – 42: all strings<br>43 – 85: lower strings<br>86 – 127: upper strings                                                                                                    |

# Play Keys (hold keys and stop keys)

|                    | F1 | F#1 | G1 | G#1 | A1 | A#1 | finger rel. noise |
|--------------------|----|-----|----|-----|----|-----|-------------------|
| picking noise      |    |     |    |     |    |     | tight 🔻           |
| pick stop noise    |    |     | -  |     | -  |     | gliss down        |
| finger rel. noise  | -  |     |    |     | _  |     | mid               |
| repeat same note   | -  | -   | -  |     |    |     | 10.0              |
| gliss down         |    | -   |    |     |    |     | posi. change nois |
| bridge mute noise  | -  |     |    |     | -  |     | - Inger           |
| fretnoise          |    | -   | -  |     |    |     | pat stop noise    |
| posi. change noise |    |     | -  | -   |    |     | type5 🔻           |
| pat stop noise     |    |     | -  | -   |    |     | strum noise       |
| strum noise        |    |     | -  |     | -  |     | all strings 📼     |
|                    |    |     |    |     |    |     |                   |
|                    |    |     |    |     |    |     |                   |

How to check and configure the Play Key settings...

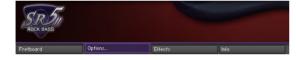

Click the 'options...' tab.

|      |                                  | strum setting 👻       |
|------|----------------------------------|-----------------------|
| Info | inst select ksw<br>strum setting |                       |
|      | play key                         | (stop key & hold key) |
|      | user chord                       |                       |
|      | other settings                   |                       |

Click the pull-down menu on the lower right of the interface and select the 'play key'.

|                    | :::::::::::::::::::::::::::::::::::::: |     |    | :::::: Stop Key :::::::::: |    |     |
|--------------------|----------------------------------------|-----|----|----------------------------|----|-----|
|                    | F1                                     | F#1 | G1 | G#1                        | A1 | A#1 |
| picking noise      |                                        |     |    | -                          |    | -   |
| pick stop noise    | -                                      |     |    |                            |    | -   |
| finger rel. noise  | -                                      |     |    |                            |    |     |
| repeat same note   | -                                      |     |    |                            | -  | -   |
| gliss down         | -                                      | -   | -  | -                          |    |     |
| bridge mute noise  | -                                      | -   | -  | -                          | -  |     |
| fret noise         | -                                      |     |    |                            |    | -   |
| posi. change noise |                                        | -   | i. | _                          |    | -   |
| pat stop noise     |                                        |     |    |                            | -  |     |
| strum noise        |                                        |     |    | -                          | -  |     |

### Hold keys

When the original note is released while the hold key is held down, the original note is stopped and the selected samples are triggered. In the case of the picture above, if you release the original note while F#1 is held down, the original note is stopped and the gliss down is triggered. If you release the original note while F1 is held down, the pick stop noise and the finger release noise are triggered. If you release the original note while G1 is held down, no samples are triggered.

### Stop keys

The original note is stopped and the selected samples are triggered when the stop key is pressed. In the case of the picture above, the picking noise is triggered when G#1 is pressed. No samples are triggered when A1 is pressed. The same note as the previous one is repeated when A#1 is pressed.

\* 'repeat same note' and 'gliss down' cannot be selected with the other ones.

**[Tips]** You can also assign the 'repeat same note' function to a Hold key. When the original note is released while the hold key that is used as a repeat key is held down, the original note is stopped and the same note samples are played. That allows you to play notes very fast, and is good for simulating tremolo playing technique.

### **Configure Play Keys though MIDI CC**

The buttons for each hold key / stop key can be turned on /off through MIDI CC# 114, 115, and 116.

You can select the Play Key that you would like to configure through MIDI CC# 114.

| Play Key   | MIDI CC # 114 |
|------------|---------------|
| hold key 1 | 1             |
| hold key 2 | 2             |
| hold key 3 | 3             |
| stop key 1 | 4             |
| stop key 2 | 5             |
| stop key 3 | 6             |

After selecting the target Play Key via MIDI CC# 114, select the target button via MIDI CC# 115, and the button can be turned on / off with the MIDI CC# 116.

| button                | MIDI CC# 115 | MIDI CC# 116 |
|-----------------------|--------------|--------------|
| picking noise         | 1            |              |
| pick stop noise       | 2            |              |
| finger rel. noise     | 3            |              |
| repeat same note      | 4            |              |
| gliss down            | 5            | 0 – 63: OFF  |
| bridge mute noise     | 6            | 64 – 127: ON |
| fret noise            | 7            |              |
| position change noise | 8            |              |
| pat stop noise        | 13           |              |
| strum noise           | 14           |              |

### Finger release noise

finger rel. noise type1 🔻 2 types of the finger release noise are available. You can also select it via MIDI CC# 41.

| midi CC# 41 | Finger release noise type   |  |
|-------------|-----------------------------|--|
| 0 - 63      | type 1                      |  |
| 64 - 127    | type 2 (looser than type 1) |  |

### **Gliss down**

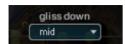

3 types of gliss down speed (fast, mid, slow) are available. You can also select the gliss down speed through MIDI CC# 4.

| MIDI CC# 4 | Gliss down speed |
|------------|------------------|
| 0 – 42     | fast             |
| 43 – 85    | mid              |
| 86 – 127   | slow             |

### Position change noise

posi. change noise

9 types of position change noise are available. You can also select it via MIDI CC# 20.

| midi CC# 20 | Position change noise type |
|-------------|----------------------------|
| 0 - 14      | type 1                     |
| 15 - 29     | type 2                     |
| 30 - 44     | type 3                     |
| 45 - 59     | type 4                     |
| 60 - 74     | type 5                     |
| 75 - 89     | type 6                     |
| 90 - 104    | type 7                     |
| 105 - 119   | type 8                     |
| 120 - 127   | type 9                     |

### Pat stop noise

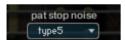

5 types of pat stop noise are available. You can also select it via MIDI CC# 13.

| midi CC# 19 | Chord picking noise type |
|-------------|--------------------------|
| 0 - 25      | type 1                   |
| 26 - 50     | type 2                   |
| 51 - 75     | type 3                   |
| 76 - 100    | type 4                   |
| 101 - 127   | type 5                   |

### Strum noise

strum noise

3 types of strum noise are available. You can also select it via MIDI CC# 19.

| midi CC# 19 | Chord picking noise type |
|-------------|--------------------------|
| 0 - 42      | all strings              |
| 43 - 85     | lower strings            |
| 86 - 127    | higher strings           |

# **User chord**

| userchord 1                                              | RENAME  |             |              | (                               | @Prominy     |
|----------------------------------------------------------|---------|-------------|--------------|---------------------------------|--------------|
| alway                                                    | ys open | chord shape | RESET        | type                            | root string  |
| string 1<br>string 2<br>string 3<br>string 4<br>string 5 | )<br>×  |             | •            | sustain sustain sustain sustain |              |
| SR511<br>RODK BASS                                       |         |             | fast<br>slow | C                               | user chord 👻 |

How to check and configure the user chord settings...

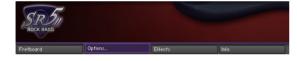

Click the 'options...' tab.

|      |                                              | play key     | -         |
|------|----------------------------------------------|--------------|-----------|
| Info | inst select ksw<br>strum setting<br>play key | (stop key &  | hold kev) |
|      | user chord                                   | (stop ne) er |           |
|      | other settings                               |              |           |

Click the pull-down menu on the lower right of the interface and select the 'user chord'.

### Target user chord

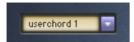

selects the target user chord to edit.

### Rename

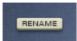

Click this button and rename the chord, and click the button again (or press the enter key of your keyboard) to apply the change.

### Always open

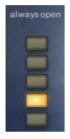

By turning ON the button, the string becomes 'open-string' (= 0 fret) regardless the position of the chord.

### **Chord shape**

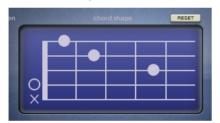

You can create your own chord shapes here.

### Туре

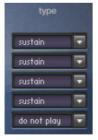

selects how the string is played.

### Root

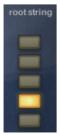

selects the root string of the chord.

### Preview

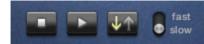

You can preview the user chord. (Stop / Play / Stroke direction / Stroke speed)

### Reset

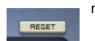

resets the setting of the user chord.

# **Other settings**

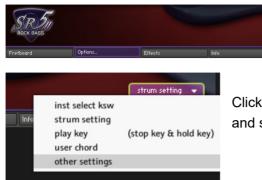

Click the 'options...' tab.

Click the pull-down menu on the lower right of the interface and select the 'other settings'.

### Mute / Picking noise (CC# 1 or velocity switch)

### Mute mode: mod wheel (MIDI CC# 1)

With this mode, mute and picking noise can be played using modulation wheel (MIDI CC# 1). Mute samples are triggered if the value of MIDI CC# 1 is larger than the MIDI CC# 1 threshold level. Picking noise samples are triggered if the value of MIDI CC# 1 is larger than the picking noise threshold level.

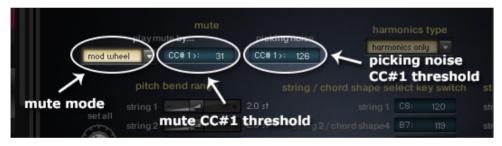

### Mute mode: velocity

With this mode, mute and picking noise can be played using velocity switch. Mute samples are triggered if the note velocity is lower than the mute velocity threshold level. Picking noise samples are triggered if the note velocity is lower than the mute velocity threshold level and the value of MIDI CC# 1 is larger than the picking noise threshold level.

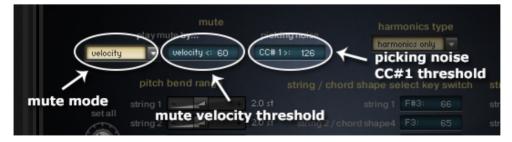

Mute mode (mod wheel / velocity switch), and the threshold levels can be changed through the following MIDI CC numbers.

| MIDI CC# 48 | <b>mute mode</b><br>0 - 63: modulation wheel (MIDI CC# 1) / 64 - 127: velocity |
|-------------|--------------------------------------------------------------------------------|
| MIDI CC# 49 | picking noise MIDI CC#1 (mod wheel) threshold level                            |
| MIDI CC# 50 | mute MIDI CC#1 (mod wheel) threshold level                                     |
| MIDI CC# 51 | mute velocity threshold level                                                  |

You can also play picking noise using <u>Hold key or Stop Key</u>.

### Pitch bend range

|              | pitch bend range  |
|--------------|-------------------|
| setall       | string 1 2.0 st   |
| Setan        | string 2 - 2.0 st |
| $(\bigcirc)$ | string 3 2.0 st   |
| 2.0 st       | string 4 2.0 st   |
|              | string 5 2.0 st   |

default: 2 semi tones, max. 12 semi tones

### Set all

With the 'set all' knob, you can set the bend range of all the strings at once. You can also control the knob via MIDI CC# 29.

You can set the bend range of each string individually. This feature enables you to emulate any kind of multi-string bend techniques. For example;

- You can bend the lower string two semi tones, and the upper string one semi tone.

- When you play a single note instrument in Poly Mode or play an emulated chord, you can bend (or do vibrato) only the string(s) you choose.

### Set each string individually via MIDI CC

You can also configure the pitch bend range of each string through the MIDI CC# 28 and 30. For example; if you would like to change the bend range of the string 2, send the value 2 (= string number) though MIDI CC# 28, and then send an appropriate value through MIDI CC# 30.

| MIDI CC# 28 | target string to edit<br>1: string 1<br>2: string 2<br>3: string 3<br>4: string 4<br>5: string 5 |
|-------------|--------------------------------------------------------------------------------------------------|
| MIDI CC# 30 | <b>bend range</b><br>0 (0 semi tone) - 127 (12 semi tones)                                       |

Cmd-clicking (Mac) or Ctrl-clicking (PC) the knobs / sliders resets them and the default value;

2.0 semi tones are assigned.

### String / chord shape select key switches

| string / chord shape se  | elect ke | y switch | default:<br>String 1: F#3 (MIDI note number: 118)                        |
|--------------------------|----------|----------|--------------------------------------------------------------------------|
| string 1                 | F#3:     | 66       | String 2 (or string 2 root or chord shape 4): F3 (MIDI note number: 65)  |
| string 2 / chord shape4  | F3:      | 65       |                                                                          |
| string 3 / chord shape3  | E3:      | 64       | String 3 (or string 3 root or chord shape 3): E3 (MIDI note number: 64)  |
| string 4 / chord shape2  | D#3:     | 63       | String 4 (or string 4 root or chord shape 2): D#3 (MIDI note number: 63) |
| string 5 / chord shape 1 | D3:      | 62       | String 5 (or string 5 root or chord shape 1): D3 (MIDI note number: 62)  |

You can also change the string / chord shape select key switches via MIDI CC# 52. Send the MIDI note number you would like to use for the lowest key switch (= key switch for string 5) through MIDI CC# 52, and six consecutive MIDI note numbers are assigned to the strings automatically.

### String skip key switches

| string s | kip ke | y swite | ch | default:  |
|----------|--------|---------|----|-----------|
| string 1 | E8:    | 124     | •  | String 1: |
| string 2 | D#8:   | 123     | •  | String 2: |
| string 3 | D8:    | 122     | •  | String 3: |
| string 4 | C#8:   | 121     | •  | String 4: |
| string 5 | C8:    | 120     | •  | String 5: |
|          |        |         |    |           |

default: String 1: E8 (MIDI note number: 124) String 2: D#8 (MIDI note number: 123) String 3: D8 (MIDI note number: 122) String 4: C#8(MIDI note number: 121) String 5: C8 (MIDI note number: 120)

You can also change the string / chord shape select key switches via MIDI CC# 18. Send the MIDI note number you would like to use for the lowest key switch (= key switch for string 5) through MIDI CC# 18, and six consecutive MIDI note numbers are assigned to the strings automatically.

# Effects / Amp

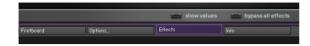

Click the 'Effects' tab to show the effects / amp settings.

### COMP

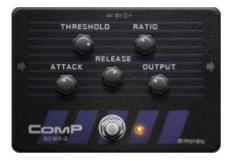

Compressors are dynamic tools which automatically reduce the level of loud passages in a signal, thereby affecting the signal's dynamic range. They are invaluable tools for a lot of common tasks — for instance, they can be used for reducing level peaks, thereby allowing the overall signal volume to be turned up without making it clip, or in other words, increasing the average volume of a signal. By careful adjustment of the attack and release times, they can also modify signal transients. However, there is a point of diminishing returns; too

much compression can result in a rather strained and weak sound.

**THRESHOLD:** Sets a level threshold above which the Compressor starts working. Only levels that rise above this threshold will be reduced by the compression; signals that stay below it will be left unprocessed.

**RATIO:** Controls the amount of compression, expressed as a ratio of "input level change" against "output level change". A Ratio of 1:1 means that no compression will be happening. A Ratio of 2:1 means that a level increase of 2 dB at the input will raise the output level by only 1 dB (keep in mind, though, that this applies only for input levels above the threshold). A 4:1 Ratio results in more aggressive compression, with a 4 dB level increase at the input causing a 1 dB increase at the output. Typical ratios for natural compression of instruments are between 2:1 and 4:1.

**ATTACK:** Adjusts the time the Compressor will take to reach the full Ratio value after an input signal exceeds the Threshold level. If you're using compression mainly for transparent dynamic reduction, values between 5 and 10 ms are a good starting point. Longer attack times can be useful for emphasizing transients and adding "punch" to a signal.

**RELEASE:** Adjusts the time the compressor will take to fall back to non-compression after the input signal falls below the threshold. Typical values range from 50 to 250 ms.

**OUTPUT:** Controls the module's output level. This knob acts as a make-up gain control, which allows you to bring the output signal up to the same peak level as the input signal after compression. After you've found a compression setting, it's good practice to adjust the input and output signals so they have comparable levels, and then compare them via the Bypass button. This way, you can make sure your adjustment really made the signal sound better (and not just louder).

### **OVERDRIVE**

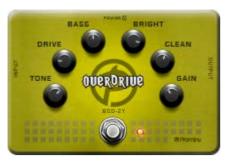

This effector offers a warm and smooth distortion sound.

**TONE:** Controls the brightness of the sound. Turning this knob clockwise will result in a more pronounced top-end, which works great on bright, screaming leads and biting rhythms. Turning it counter-clockwise results in a mellower, darker sound.

**DRIVE:** Adjusts the amount of distortion.

BASS: Adjusts the low frequency gain.

BRIGHT: Adjusts the high frequency gain.

**CLEAN:** Blends clean signal into the distorted tone. At 0.0 %, only the distorted signal is audible, while at 100.0 %, equal amounts of distorted and clean signal are mixed.

**OUTPUT:** Adjusts the module's output level.

### **MODULATION (Chorus / Flanger / Phaser)**

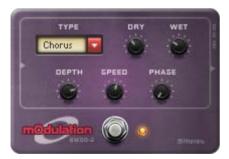

3 types of modulation effects (Chorus / Flanger / Phaser) are available.

The Chorus effect "thickens" the audio signal by splitting it up and detuning one version in relation to the original. Separate LFOs with an adjustable phase relationship detune each stereo channel independently for creating wide-panorama effects.

The Flanger effect splits the audio signal up and delays one version in relation to the original signal. By modulating the delay time, as well as feeding an adjustable amount of the output signal back into the input, the Flanger creates a characteristic "whooshing" sound. Just like the Phaser module, the Flanger uses a separate LFO for each stereo channel, with the phase relationship between both LFOs being adjustable.

The Phaser effect continually changes the phase relationships in your signal with an all-pass filter. This results in a comb filtering effect, which attenuates some frequencies while boosting others. The sound is similar to that of a flanger, but in a more subtle manner.

### Modulation common parameters (Chorus / Flanger / Phaser)

**SPEED:** Adjusts the LFO speed.

**PHASE:** Imparts an LFO phase difference between the left and the right stereo channel. This can considerably increase the width of the output signal's stereo base.

**DRY / WET:** Adjusts the respective levels of the original and processed signals. Note that the typical chorus effect is created by the combination of both signals, so setting these to the same levels results in the most pronounced effect.

### [Chorus]

DEPTH: Adjusts the range of modulated detuning. Higher values give a more pronounced chorusing effect.

### [Flanger]

**DEPTH:** The amount of LFO modulation. Higher values cause the phaser effect to sweep over a wider frequency range.

**COLOUR:** Adjusts the delay line's range of operation and, consequently, the color of the flanging effect. Small values result in short modulated delay times, making the Flanger sound more like a phaser.

**FB (Feedback):** Feeds a certain amount of the delayed signal back into the module's input, thereby creating a more pronounced effect.

### [Phaser]

**DEPTH:** The amount of LFO modulation. Higher values cause the phaser effect to sweep over a wider frequency range.

**FB (Feedback):** This control adjusts the emphasis of the peaks and notches that the comb filter effect imparts on the signal.

AMP

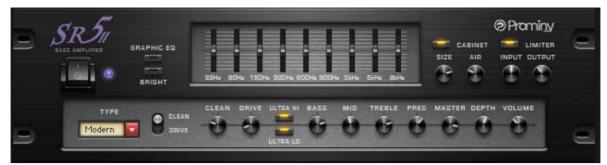

3 types of amp models (Modern / Smooth / Heavy) are available.

Amp common parameters (Modern / Smooth / Heavy) GRAPHIC EQ (button): Activates the 9 band graphic EQ.

9 band GRAPHIC EQ (sliders): Controls the output frequencies using the sliders.

BRIGHT: Adds +6dB at 2kHz to input signal.

ULTRAHI: Boosts the high frequency.

ULTRALO: Boosts the ultra-low frequency and cuts the low-mid frequency

BASS: Adjusts the low frequency response.

MID: Adjusts the midrange frequency response.

**TREBLE:** Adjusts the high frequency response.

**PRESENCE:** Boosts the frequency response in the upper midrange.

VOLUME: Adjusts the amp module's output level.

### [Modern]

CLEAN / DRIVE: Switches between the Normal (when off) and Overdrive (when on) channels.

CLEAN: Sets the preamp gain for the low gain channel.

**DRIVE:** Sets the preamp gain for the high gain channel.

**MASTER:** Controls the overall output level.

**DEPTH:** Controls the low range frequency response in the power amp.

### [Smooth]

**HIGAIN:** Increases the preamp's gain potential. Switch to HiGain mode if you want to create distinctly distorted or saturated sounds.

**GAIN:** Sets the amount of gain added by the preamp. Turning it clockwise adds drive, distortion and edge to the sound.

MASTER: Adjusts the amp's master volume.

### [Heavy]

HIGAIN: Toggles between normal and high gain amplification.

DRIVE: Adds a large amount of distortion.

PREGAIN: Controls the amount of preamp overdrive.

POSTGAIN: Controls the master volume and the poweramp saturation.

RES (Resonance): Controls the low range frequency response in the poweramp.

### CABINET

simulates the sound of a bass guitar cabinet recorded through a microphone.

**SIZE:** Adjusts the size of the simulated cabinet. Larger cabinets tend to have a more pronounced bass response, while smaller cabinets can sound thin and tinny.

AIR: Controls the level of early reflections in the room response, adding a sense of space to the sound.

### LIMITER

Limiters are actually a special form of compressors with a ratio of one to infinity, a threshold just below the maximum level, and a very short attack time. They act as a "safety net" to keep short signal peaks from overloading the system, which would result in audio clipping. While compressors have a range of artistic applications, limiters are usually used for technical reasons – they can tame signals with peaks which would otherwise overload the output, without requiring you to turn the signal's overall volume down.

**INPUT:** Sets the gain of the input signal. The Limiter is different from the Compressor in that it has a fixed threshold; to achieve a sensible peak reduction, use this control to adjust the input gain until you see the Attenuation meter responding only to occasional level peaks.

OUTPUT: Adjusts the limiter module's output level.

# Bypass all effects

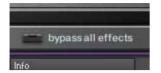

If this button is ON, all the effects are bypassed.

### Save / Load

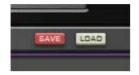

All the effect / amp settings can be saved / loaded as a file (.nka).

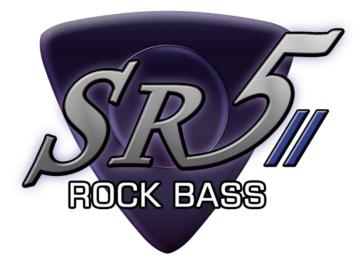

# Mapping & key range

### [NOTE]

All the key ranges are shown in the 'tuning: 0'. If a lower tuning is selected, the ranges are shifted depending on the tuning currently selected. For example, if the tuning is '0', the key range of the string 5 is B3 - A5. If the tuning is '-1', the key range of the string 5 is A#3 – G#5.

(The key ranges of FX instruments are not shifted even if a lower tuning is selected.)

# single note

| 0:                         | sting1    |          |  |
|----------------------------|-----------|----------|--|
|                            | string2   | <b>O</b> |  |
| $\mathcal{A}\mathcal{S}$ o | e estings |          |  |
|                            | string4   |          |  |
|                            | String 5  | 0        |  |

= lowest position 🔵 = highest position

# minor 2nd-dyad chord

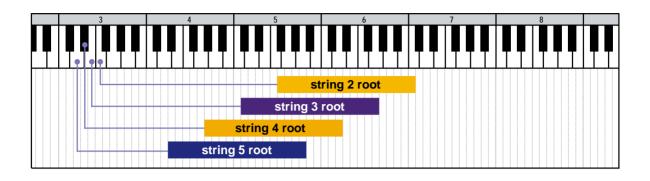

| String2root |             |
|-------------|-------------|
|             |             |
|             |             |
|             |             |
|             |             |
|             | TOTAL STATE |

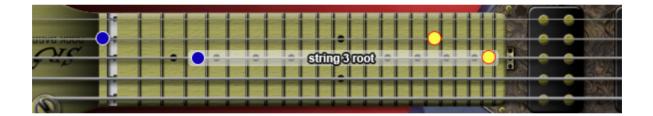

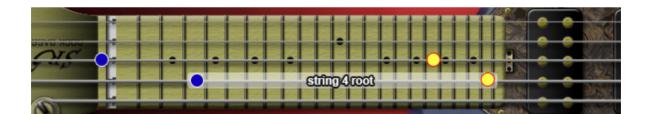

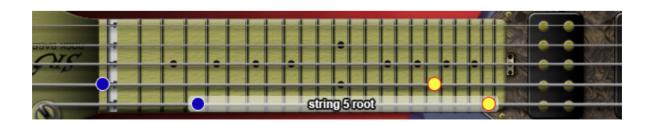

# major 2nd-dyad chord

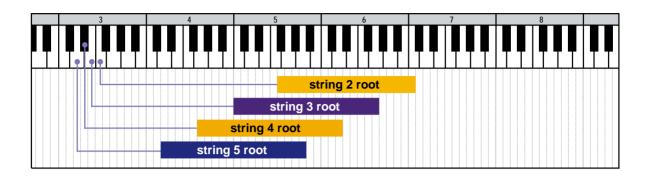

| 0 |             |  |
|---|-------------|--|
|   | string2root |  |
|   |             |  |
|   |             |  |
|   |             |  |

|               |               |                                                                                                    | 00000   |
|---------------|---------------|----------------------------------------------------------------------------------------------------|---------|
| sava xoou 🔿 : |               |                                                                                                    |         |
| NOL           | ദ്ധിന്തുണ്ണാ  |                                                                                                    |         |
|               | - sumponous - |                                                                                                    |         |
|               |               |                                                                                                    |         |
|               | 표정표정화관광명      |                                                                                                    | EDS!    |
|               | <br>          | and the second second sec | ALC: NO |

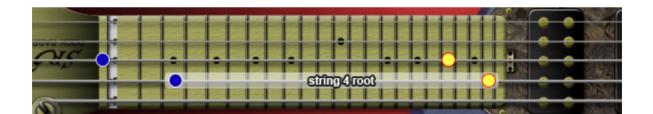

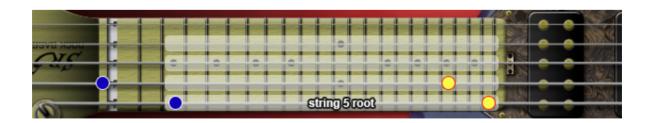

# minor 3rd-dyad chord

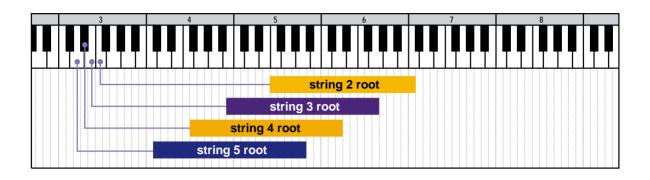

|                             |       | State C |
|-----------------------------|-------|---------|
| sava xoou 🚽 🕘 String 2 root |       |         |
|                             |       |         |
|                             |       | 224     |
|                             | THE R | 2634    |
|                             |       | News C  |

| 1888     |
|----------|
| ALC: NO. |

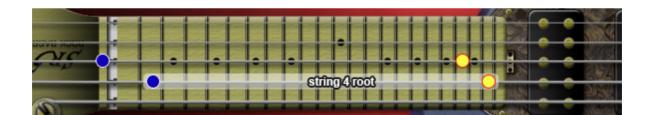

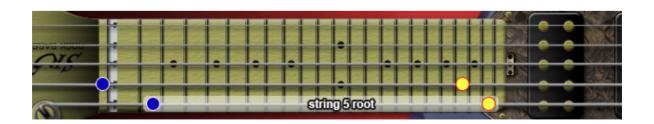

# major 3rd-dyad chord

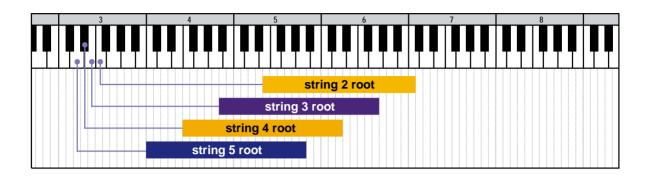

| sava xoou 🔄 🗧 🔵 👘 String 2 root |                         |
|---------------------------------|-------------------------|
|                                 |                         |
|                                 | •                       |
|                                 |                         |
|                                 |                         |
|                                 | TO THE REAL PROPERTY OF |

| THUS DESC |
|-----------|
|           |

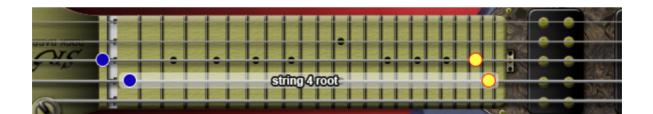

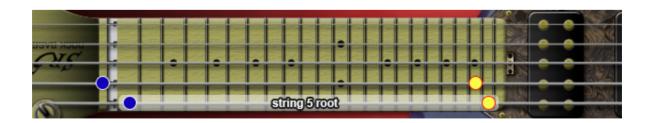

# 4th-dyad chord

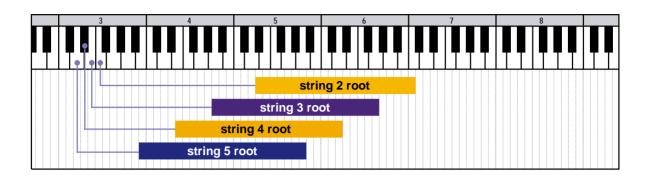

| 50002000 |         |
|----------|---------|
|          |         |
|          | 22      |
|          | Disk.   |
|          | ALC: NO |

|                                            | and and        |        |
|--------------------------------------------|----------------|--------|
|                                            |                |        |
| 지수는 것 같은 것은 것은 것은 것은 것 같 것 같 것 같 것 같 것 같 것 | 100            |        |
|                                            | and the second |        |
|                                            | 10             |        |
|                                            |                |        |
|                                            |                | SEW 1  |
|                                            | 10.00          | A DEC  |
|                                            | 100100         |        |
|                                            | - 0.5          | 20,582 |
|                                            |                |        |
|                                            | COLONIA LA     |        |

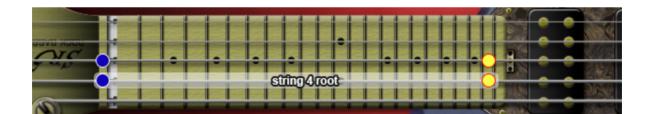

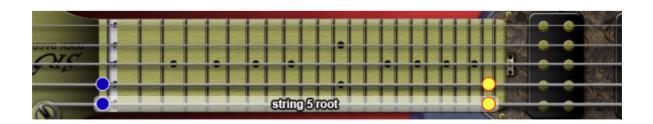

# flat 5th-dyad chord

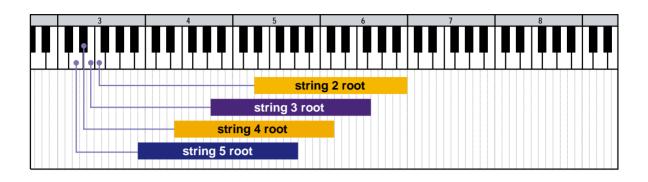

| AND C   |
|---------|
| SUG2    |
| 282     |
| Dest    |
| N. Cont |

| 15 2 33500 |
|------------|
|            |
|            |
|            |
|            |
|            |
|            |
| DISUS      |
|            |
|            |
|            |

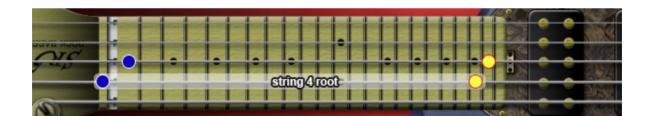

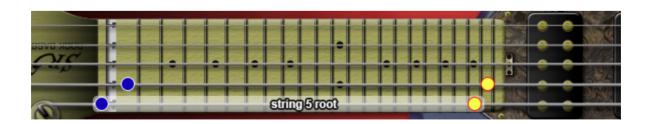

= lowest position 🔵 = highest position

# 5th-dyad chord

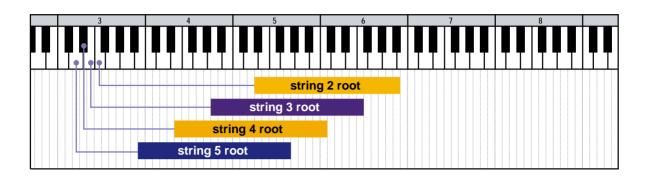

| sting2root |  |
|------------|--|
|            |  |
|            |  |

| 100  |
|------|
|      |
|      |
| 2034 |
|      |

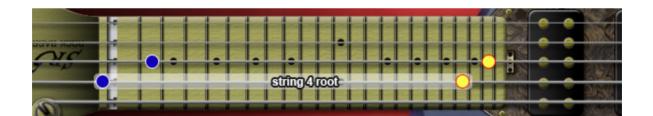

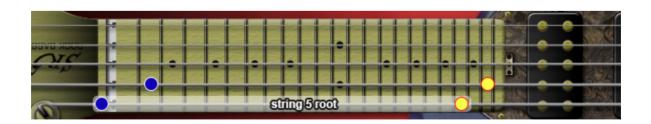

# #5th-dyad chord

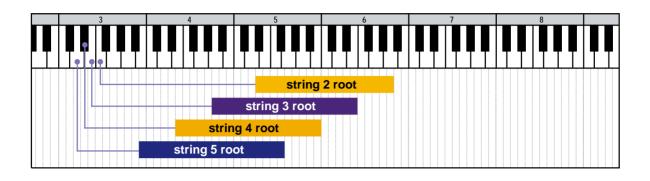

| Sungzioot |                   |
|-----------|-------------------|
|           |                   |
|           |                   |
|           | THE REAL PROPERTY |

|                                                                                   | IS THE WORLD                                                                                                    |
|-----------------------------------------------------------------------------------|----------------------------------------------------------------------------------------------------|
|                                                                                   | 1091S                                                                                                    |
|                                                                                   |                                                                                                    |
|                                                                                   |                                                                                                    |
|                                                                                   |                                                                                                    |
|                                                                                   |                                                                                                    |
| I <b>- 24 25 26 26 26 26 26 26 27 28 26 28 28 2</b> 2 2 2 2 2 2 2 2 2 2 2 2 2 2 2 |                                                                                                    |
|                                                                                   | HILLIN NAME                                                                                                    |
|                                                                                   |                                                                                                    |
|                                                                                   |                                                                                                    |
|                                                                                   | Contraction of the second second second second second second second second second second second second second s |

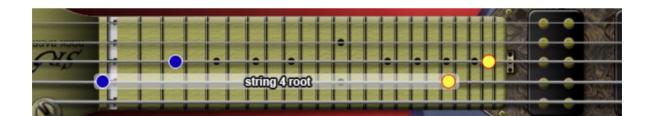

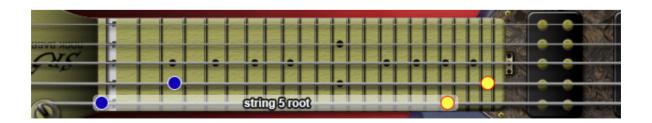

# 6th-dyad chord

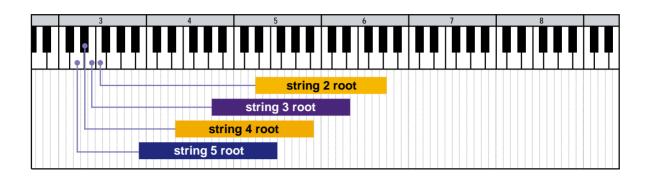

| 1000 C                                |
|---------------------------------------|
|                                       |
|                                       |
|                                       |
| • • • • • • • • • • • • • • • • • • • |
|                                       |
| <br>HILLIN CONTRACTOR                 |
| <br>20,50                             |
|                                       |
|                                       |

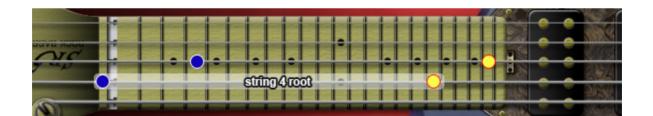

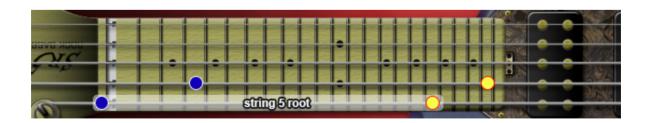

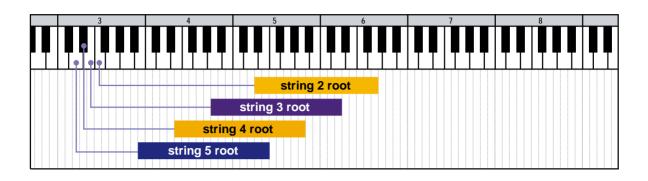

| string2root |  |
|-------------|--|
|             |  |
| ***         |  |
|             |  |
|             |  |

| String3root |  |
|-------------|--|
|             |  |
|             |  |
|             |  |
|             |  |
|             |  |
|             |  |

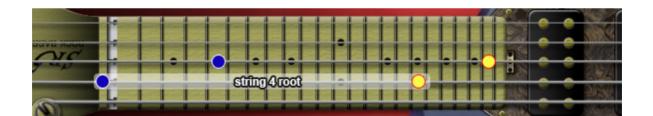

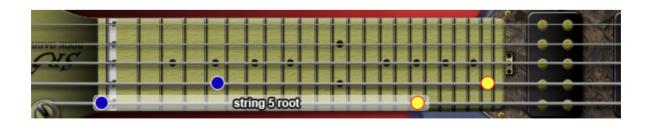

 $\mathbf{O}$  = lowest position  $\mathbf{O}$  = highest position

# major 7th-dyad chord

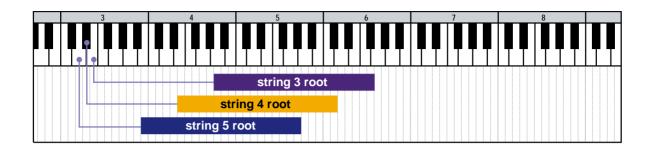

| String3root |          |
|-------------|----------|
|             |          |
|             |          |
|             |          |
|             | NTORINE. |

|       | 22 223 222 222 |               |  | 9.666 |
|-------|----------------|---------------|--|-------|
|       |                |               |  |       |
| 7 × 0 |                |               |  |       |
|       |                | string 4 root |  |       |
|       |                |               |  |       |

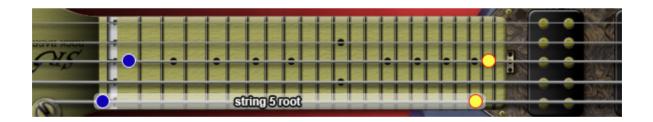

 $\bigcirc$  = lowest position  $\bigcirc$  = highest position

#### octave

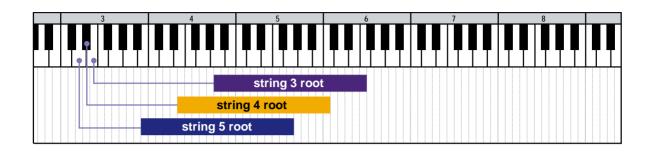

| 12 15 12 12 13 12 13 12 13 12 13 12 13 12 13 12 13 12 13 12 13 12 13 12 13 12 13 12 13 12 13 12 13 12 13 12 13 |  |
|----------------------------------------------------------------------------------------------------|--|
|                                                                                                    |  |
| stringSroot                                                                                                    |  |
|                                                                                                    |  |
|                                                                                                    |  |
|                                                                                                    |  |

|           |     |  | 9 and      |
|-----------|-----|--|------------|
|           | •   |  |            |
|           |     |  |            |
| strim 4ro | ាតា |  |            |
|           |     |  | <b>DOM</b> |
|           |     |  | A CARL     |

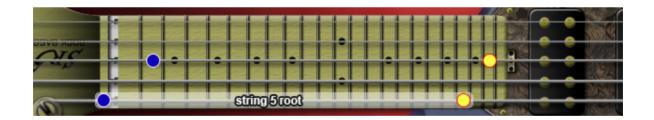

# major

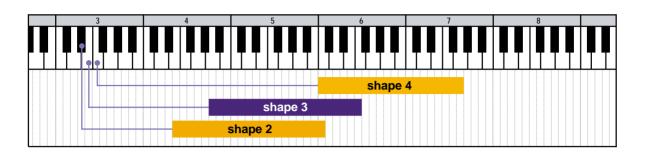

| NC | ເຫຼົາມາຍ ((ເຊິ່ງເຫຼົາມາຍິງແຫຼດເຫຼົາ) |  |
|----|--------------------------------------|--|
|    | Shape 4 (Sumgerood)                  |  |
|    |                                      |  |
|    |                                      |  |

(shape3: omit 3)

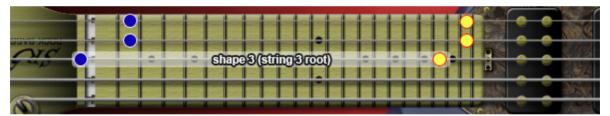

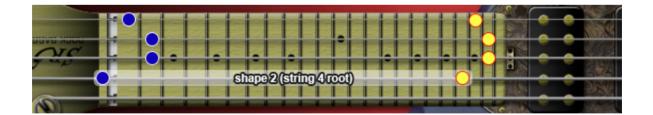

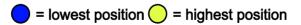

#### minor

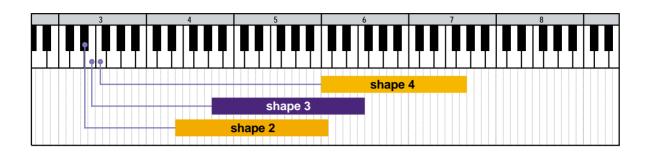

| Shape4(string3root) |  |
|---------------------|--|
|                     |  |
|                     |  |

(shape3: omit 3)

|              |                                          |            | 2 60           |
|--------------|------------------------------------------|------------|----------------|
| COVE HOOL    |                                          |            |                |
| <del>,</del> | shape3(st                                | ling3root) |                |
|              |                                          |            |                |
|              | 25 22 22 25 25 25 25 25 25 25 25 25 25 2 |            |                |
|              |                                          |            | N. Contraction |

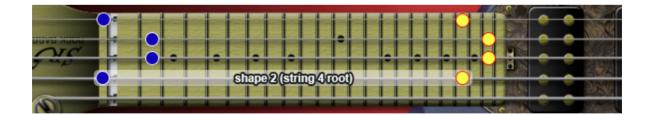

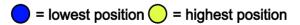

#### 

| shape4(string3root)                     |  |
|-----------------------------------------|--|
| 김 삶 김 것 날 김 씨원을 심                       |  |
| 5 2 5 5 5 5 5 5 5 5 5 5 5 5 5 5 5 5 5 5 |  |
|                                         |  |

(shape3: omit 3)

| Y I I     | 22 23 22 24 |                     |                                       |  |
|-----------|-------------|---------------------|---------------------------------------|--|
| BOVE HOOL | •           |                     |                                       |  |
|           |             | shape3(string3root) |                                       |  |
|           |             |                     | 2 2 2 2 2 2 2 2 2 2 2 2 2 2 2 2 2 2 2 |  |
|           | ST 25 22 12 | 행 행 후 정 후 정 후 1     | 3 2 5 2 5 2 5 <b>2</b>                |  |
|           |             |                     |                                       |  |

|           | CONT.   |
|-----------|---------|
|           | State C |
|           |         |
|           |         |
|           | - 11 M  |
|           |         |
|           | and the |
|           | - NAG   |
|           | 20.82   |
|           |         |
| No statut |         |

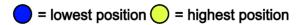

#### 7th

|    | 3                      | 4             | 5              | 6                  | 7                 | 8        | _   |
|----|------------------------|---------------|----------------|--------------------|-------------------|----------|-----|
|    |                        |               |                |                    |                   |          |     |
| ₽₽ | <b>₽</b> ₽  <b>₽</b> ₽ | <b>₽₽!₽₽₽</b> | <b>₽</b> ₽\₽₽₽ | <b>▎╇ ╇ ▏╇ ╇ ╇</b> | <b>▎╇ ╇│╇ ╇ ╇</b> | ╎╃╇╎╃╇╇╎ | ₽₽∣ |
|    |                        |               |                |                    |                   |          |     |
|    |                        |               |                |                    |                   |          |     |
|    |                        |               | SI             | hape 4             |                   |          |     |
|    |                        |               | shape 3        |                    |                   |          |     |
|    |                        |               | ahana 2        |                    |                   |          |     |
|    |                        |               | shape 2        |                    |                   |          |     |

| •     |                     |  |  |
|-------|---------------------|--|--|
| • • • | shape4(string@root) |  |  |
|       |                     |  |  |

(shape3: omit 3)

| 35 22 22 55 22 12 23 12 23                            |                   |  |
|-------------------------------------------------------|-------------------|--|
|                                                       |                   |  |
| shape3(string3r                                       | 001)              |  |
|                                                       | 백 김 김 김 김 김 김 김 김 |  |
| 25 22 12 15 25 15 15 15 15 15 15 15 15 15 15 15 15 15 |                   |  |
|                                                       |                   |  |

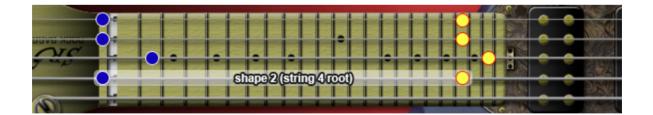

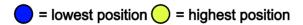

m7

### maj7

| 3 | 4 | 5       | 6 | 7 | 8 |  |  |  |  |  |
|---|---|---------|---|---|---|--|--|--|--|--|
|   |   |         |   |   |   |  |  |  |  |  |
|   |   |         |   |   |   |  |  |  |  |  |
|   |   |         |   |   |   |  |  |  |  |  |
|   |   |         |   |   |   |  |  |  |  |  |
|   |   | shape 3 |   |   |   |  |  |  |  |  |
|   |   |         |   |   |   |  |  |  |  |  |
|   |   | shape 2 |   |   |   |  |  |  |  |  |
|   |   |         |   |   |   |  |  |  |  |  |

| 2 19 27 18 27 28 27 18 27 18 |  |
|------------------------------|--|
|                              |  |
| shape3(string3root)          |  |
|                              |  |
|                              |  |
|                              |  |

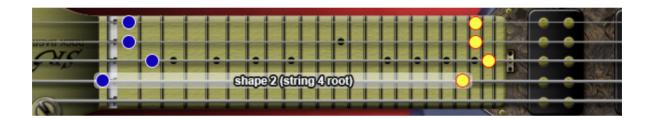

### 9th

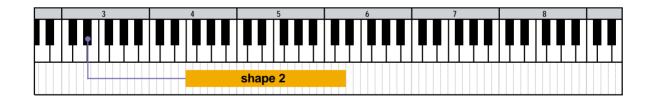

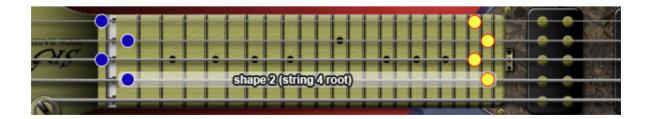

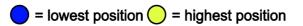

|          |   | - | -       |   | - |             |         |  |  |  |
|----------|---|---|---------|---|---|-------------|---------|--|--|--|
|          | 3 | 4 | 5       | 6 | 7 | 8           |         |  |  |  |
|          |   |   |         |   |   |             |         |  |  |  |
|          | • |   |         |   |   |             |         |  |  |  |
| ΓТ       |   |   |         |   |   | 〒 〒   〒 〒 〒 | . T T I |  |  |  |
| <u> </u> |   |   |         |   |   |             |         |  |  |  |
|          |   |   |         |   |   |             |         |  |  |  |
|          |   |   | shape 2 |   |   |             |         |  |  |  |
|          |   |   |         |   |   |             |         |  |  |  |

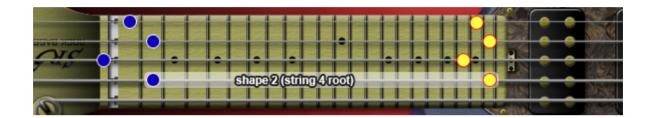

maj9

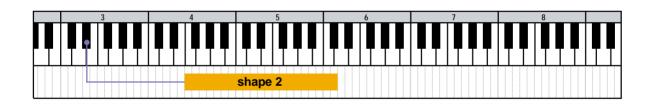

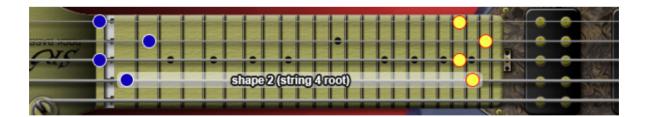

# add9

|         | ▏▎▐゚゚゚゚゚゚゚゚゚゚゚゚゚゚゚゚゚゚゚゚゚゚゚゚゚゚゚゚゚゚゚゚゚゚゚゚ |  |
|---------|-----------------------------------------|--|
|         |                                         |  |
|         |                                         |  |
| shape 3 |                                         |  |
| shape 2 |                                         |  |

| <br>Shape3(string3root) |  |
|-------------------------|--|
|                         |  |
| 코 쯔 코 코 코 코 걸 코 챔 코 챔 크 |  |
|                         |  |

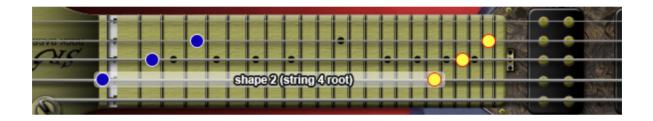

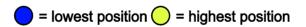

#### sus4

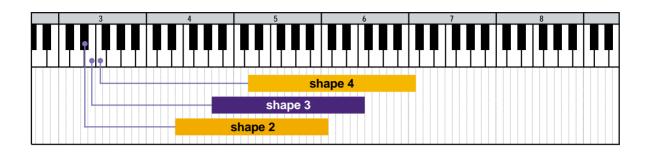

| shape4(string2root) |                                                                                                    |
|---------------------|----------------------------------------------------------------------------------------------------|
|                     |                                                                                                    |
|                     |                                                                                                    |
|                     |                                                                                                    |
|                     | THE REAL PROPERTY AND A REAL PROPERTY AND A RE |

| <del>, 2<u>,</u> 0,</del> 0, 0, 0 | shape3(string3root)                                                                                                    |                     |
|-----------------------------------|----------------------------------------------------------------------------------------------------|---------------------|
|                                   |                                                                                                    |                     |
|                                   | 변 핸 드 명 ㅋ 명 ㅋ 명 ㅋ 명 ㅋ !                                                                                                    |                     |
|                                   | and the state of the local data is a first three the state of the state of the stat | North Market Market |

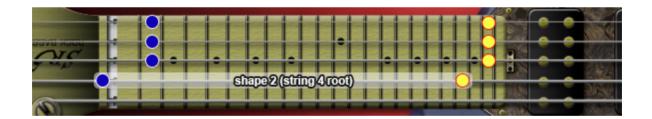

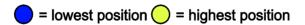

#### dim7

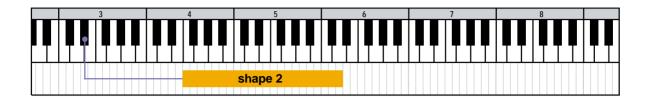

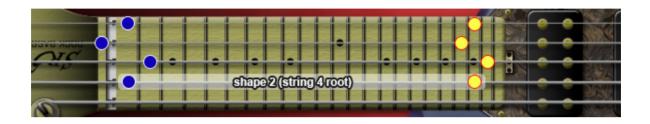

aug

 3
 4
 5
 6
 7
 8

 4
 5
 6
 7
 8
 4

 5
 6
 7
 8
 4
 5

 6
 7
 8
 4
 5
 6
 7

 8
 9
 9
 9
 9
 9
 9
 9
 9
 9
 9
 9
 9
 9
 9
 9
 9
 9
 9
 9
 9
 9
 9
 9
 9
 9
 9
 9
 9
 9
 9
 9
 9
 9
 9
 9
 9
 9
 9
 9
 9
 9
 9
 9
 9
 9
 9
 9
 9
 9
 9
 9
 9
 9
 9
 9
 9
 9
 9
 9
 9
 9
 9
 9
 9
 9
 9
 9
 9
 9
 9
 9
 9
 9
 9
 9
 9
 9
 9
 9
 9
 9
 9
 9
 9
 9
 9
 9
 9
 9

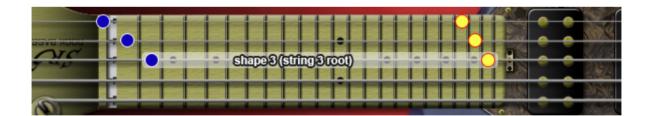

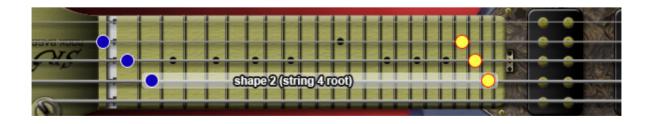

= lowest position 🔵 = highest position

7<sup>(b5)</sup>

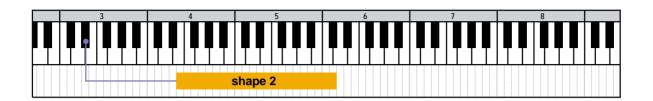

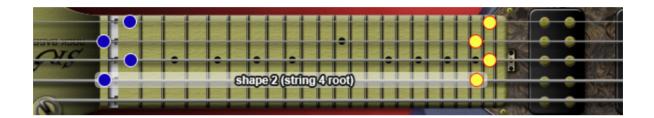

m7<sup>(b5)</sup>

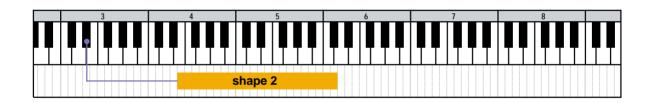

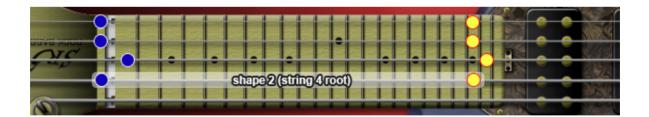

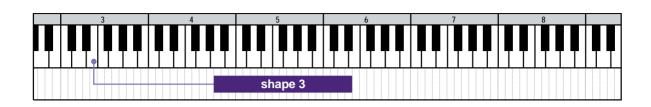

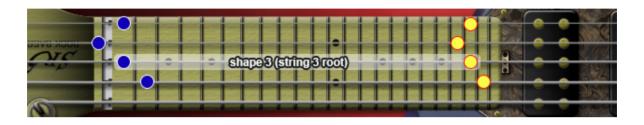

6th

7<sup>(#5)</sup>

 3
 4
 5
 6
 7
 8

 4
 5
 6
 7
 8

 5
 6
 7
 8
 1
 1
 1
 1
 1
 1
 1
 1
 1
 1
 1
 1
 1
 1
 1
 1
 1
 1
 1
 1
 1
 1
 1
 1
 1
 1
 1
 1
 1
 1
 1
 1
 1
 1
 1
 1
 1
 1
 1
 1
 1
 1
 1
 1
 1
 1
 1
 1
 1
 1
 1
 1
 1
 1
 1
 1
 1
 1
 1
 1
 1
 1
 1
 1
 1
 1
 1
 1
 1
 1
 1
 1
 1
 1
 1
 1
 1
 1
 1
 1
 1
 1
 1
 1
 1
 1
 1
 1
 1
 1
 1
 1
 1
 1
 1
 1
 1
 1
 1
 1
 1
 1</td

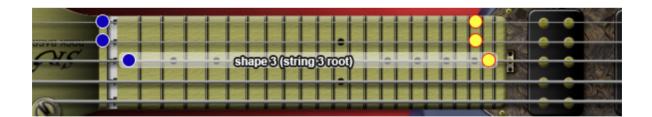

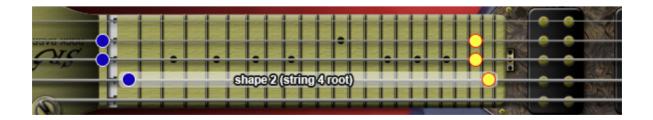

= lowest position 💛 = highest position

# 3 4 5 6 7 8 1 1 1 1 1 1 1 1 1 1 1 1 1 1 1 1 1 1 1 1 1 1 1 1 1 1 1 1 1 1 1 1 1 1 1 1 1 1 1 1 1 1 1 1 1 1 1 1 1 1 1 1 1 1 1 1 1 1 1 1 1 1 1 1 1 1 1 1 1 1 1 1 1 1 1 1 1 1 1 1 1 1 1 1 1 1 1 1 1 1 1 1 1 1 1 1 1 1 1 1 1 1 1 1 1 1 1 1 1 1 1 1

|        | SAL 235 232 242 |                   |   |      |      |
|--------|-----------------|-------------------|---|------|------|
|        |                 |                   |   |      |      |
| 7 40 1 | • • •           | shape3(string3roo | 0 |      |      |
|        |                 |                   |   |      |      |
|        | STA 255 222 72  | 변 것 몸 것 뭐 뭐 봐     |   |      | 2038 |
|        |                 |                   |   | TORN |      |

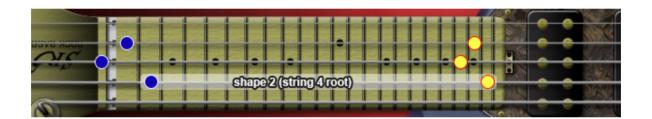

6<sup>(9)</sup>

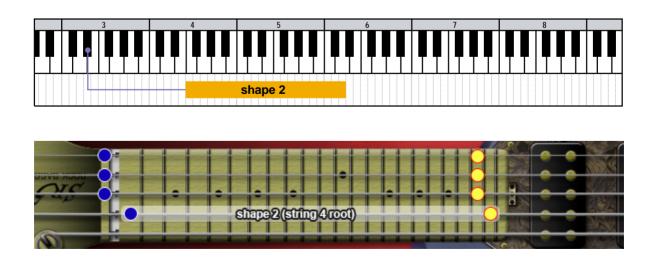

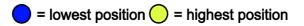

m6

m6<sup>(9)</sup>

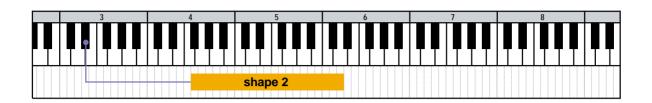

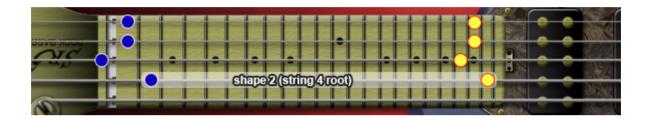

mMaj7

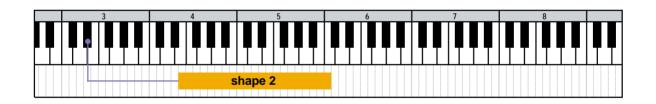

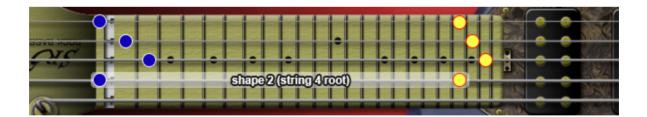

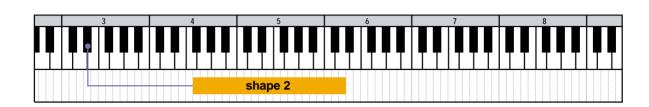

7<sup>(b9)</sup>

7<sup>(#9)</sup>

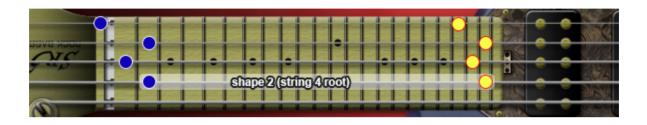

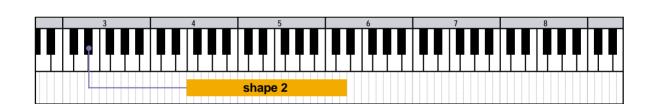

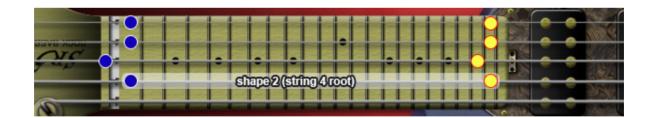

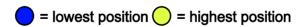

### 7sus4

|  |   | 3 | ;  |   |   | 4 |   |   |   |   | Т | 5 |    |    |    |   |   |    |    | 6 |   |  |   |   |  |   |  | 7 |   |   |   |   |  |   |  | 8 |   |   |  |    |   |   |   | Τ |   |   |   |   |   |
|--|---|---|----|---|---|---|---|---|---|---|---|---|----|----|----|---|---|----|----|---|---|--|---|---|--|---|--|---|---|---|---|---|--|---|--|---|---|---|--|----|---|---|---|---|---|---|---|---|---|
|  |   |   |    |   |   |   |   |   | Τ |   |   |   |    |    |    |   |   |    |    |   |   |  |   |   |  |   |  |   |   | Т |   |   |  |   |  |   |   |   |  |    |   |   |   |   |   | Τ |   |   | П |
|  | 1 |   | Į. | ų | Ļ |   | ļ | ļ |   | Ļ |   |   |    | Į. | ų  |   |   |    | Ę  |   |   |  | ļ | ļ |  | Ę |  | ļ | Ļ |   | Ę | L |  |   |  | ų | Ļ | Ļ |  | Į. |   | ļ | Ę |   | Ļ |   | ļ | L |   |
|  |   | • |    |   |   |   | L |   |   |   |   |   |    |    |    |   |   |    |    |   |   |  |   |   |  |   |  |   |   |   |   |   |  | L |  |   |   |   |  |    | L |   |   |   |   |   | L |   |   |
|  |   |   |    |   |   |   |   |   |   |   |   |   |    |    |    |   | s | ha | ap | е | 3 |  |   |   |  |   |  |   |   |   |   |   |  |   |  |   |   |   |  |    |   |   |   |   |   |   |   |   |   |
|  |   |   |    |   |   |   |   | + |   |   |   | 9 | sh | a  | be | 2 | 2 |    |    |   |   |  |   |   |  |   |  |   |   |   |   |   |  |   |  |   |   |   |  |    |   |   |   |   |   |   |   |   |   |

| 22 12 15 12 12 13 12 13 12 13 13 13 13 13 13 13 13 13 13 13 13 13 |  |
|-------------------------------------------------------------------|--|
|                                                                   |  |
| shape3(string3root) =                                             |  |
|                                                                   |  |
| 20 12 15 20 12 13 12 13 12 13 13 13 13 13 13 13 13 13 13 13 13 13 |  |
|                                                                   |  |

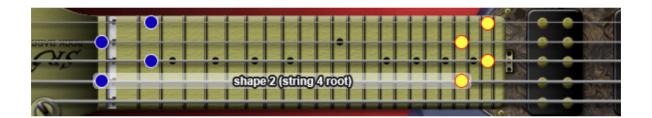

#### dim

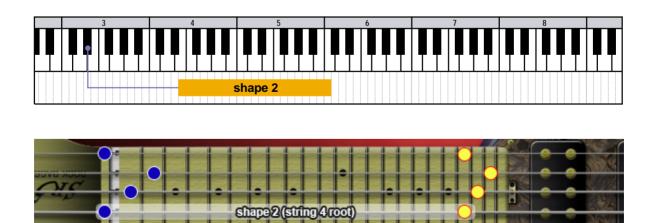

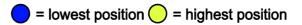

 2
 3
 4
 5
 6
 7

 FX natural harmonics
 3rd fret 5th fret 7th fret 9th fret 12th fret 15th fret 17th fret 19th fret 21st fret
 (string number)
 5 4 3 2 1 5 4 3 2 1 5 4 3

#### FX

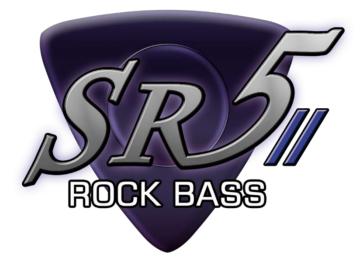

# **Chord Recognition Intervals**

#### minor 2nd-dyad chord

root + minor2nd

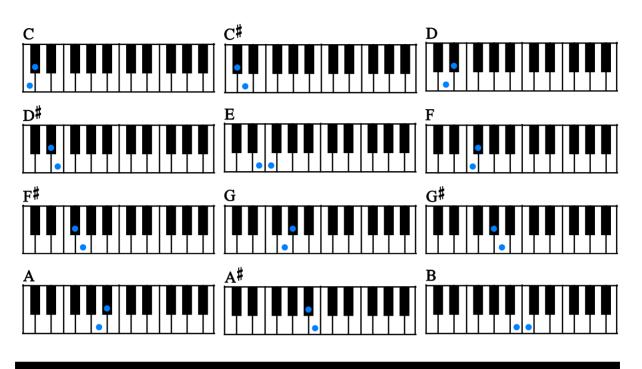

major 2nd-dyad chord

root + major2nd

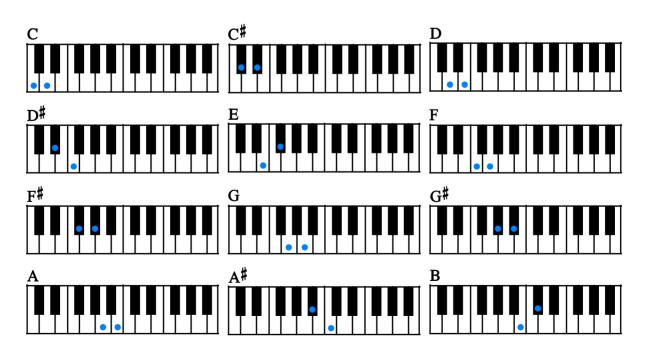

#### minor 3rd-dyad chord

root + minor3rd

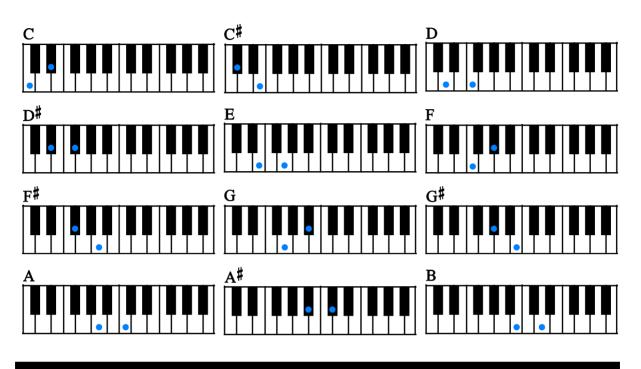

#### major 3rd-dyad chord

root + major3rd

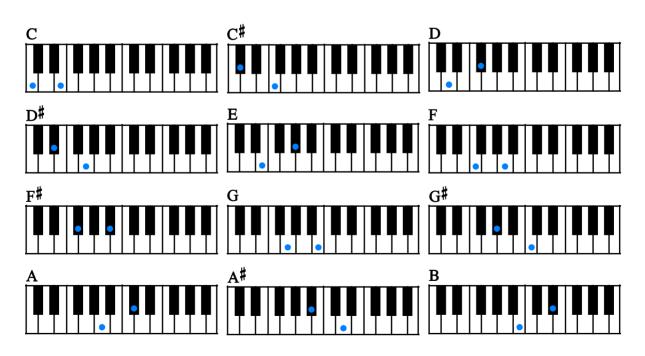

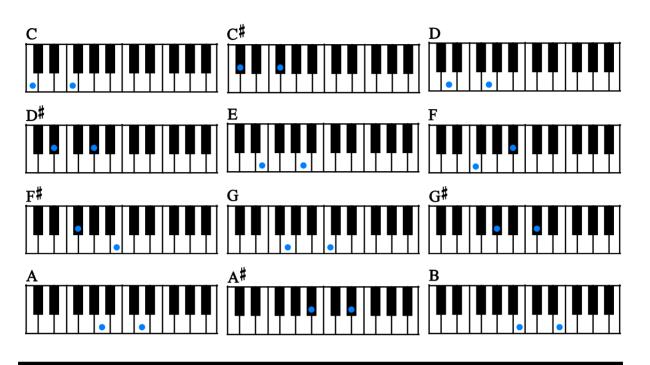

flat 5th-dyad chord

root + flat5th

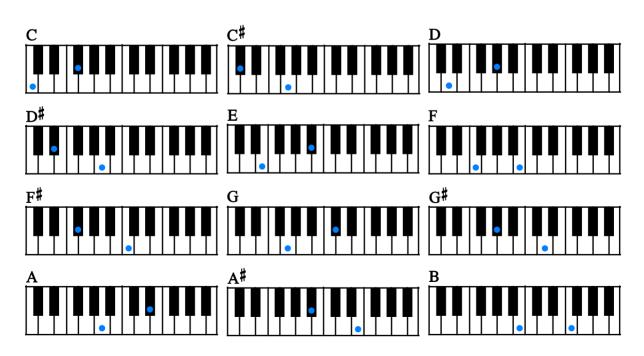

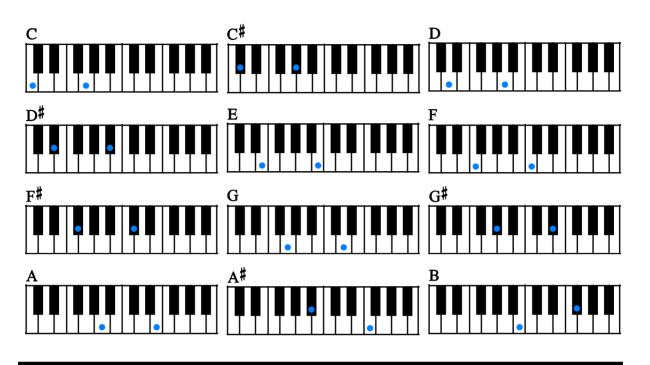

#5th-dyad chord

root + #5th

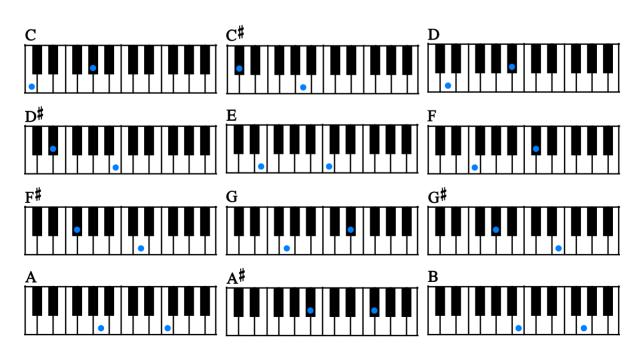

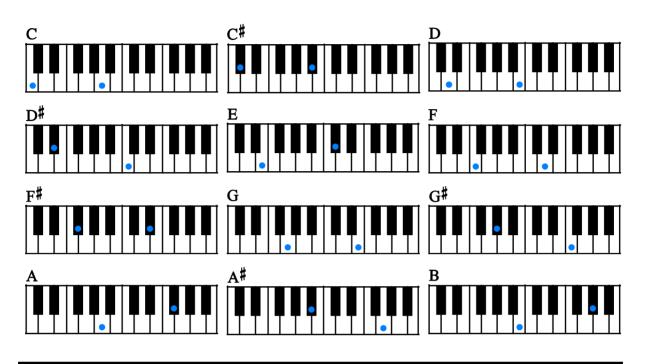

7th-dyad chord

root + 7th

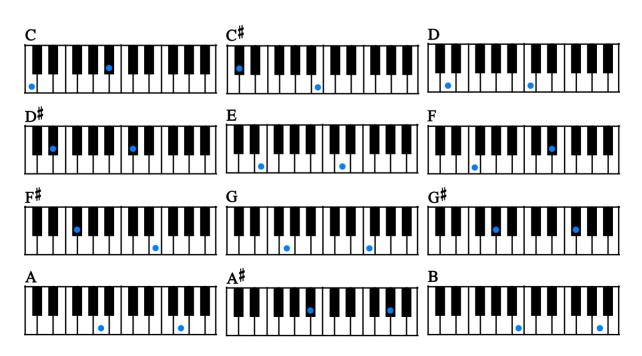

#### major 7th-dyad chord

root + major7th

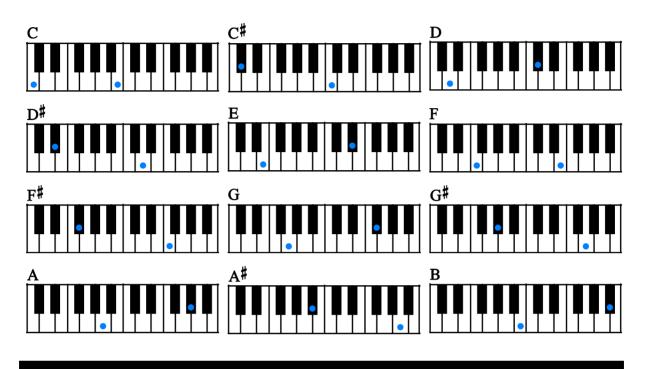

octave

root + octave

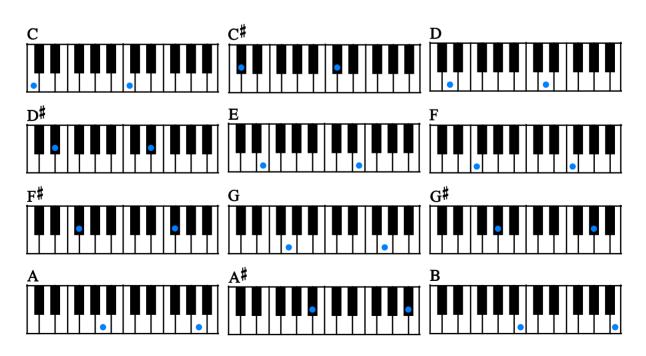

major

root + major3rd + 5th

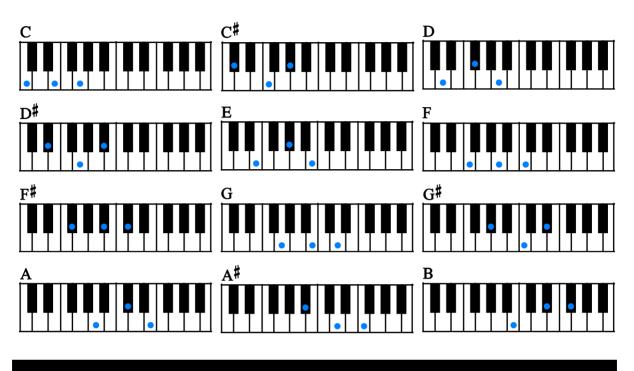

minor

root + minor3rd + 5th

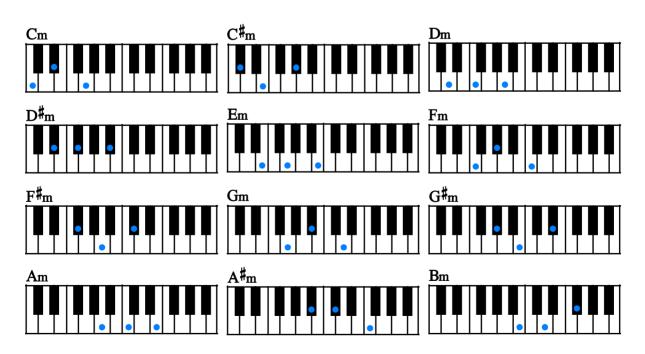

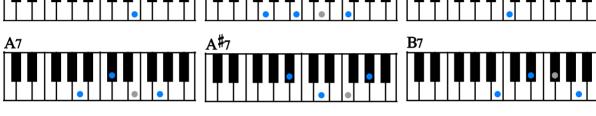

m7

root + minor3rd + 7th (5th can be omitted.)

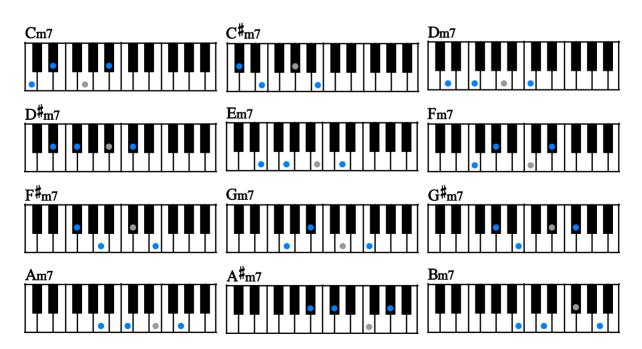

maj7

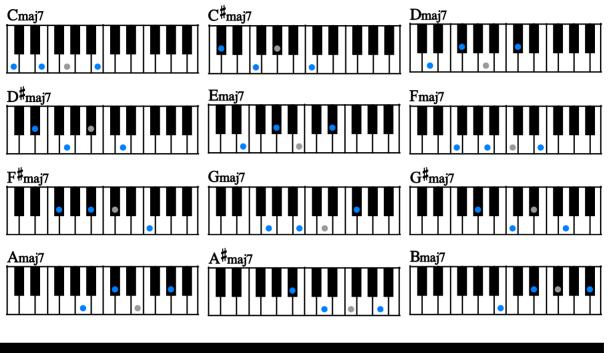

root + major3rd + major7th (5th can be omitted.)

9th

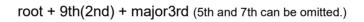

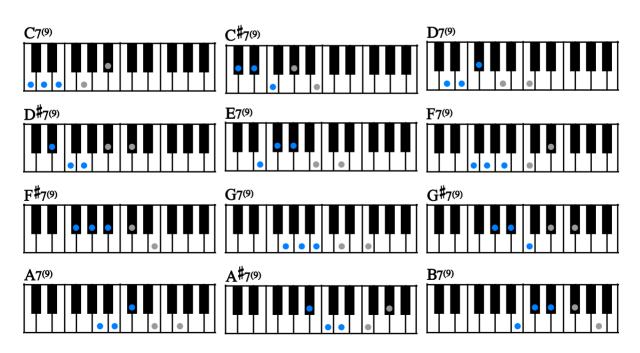

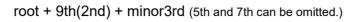

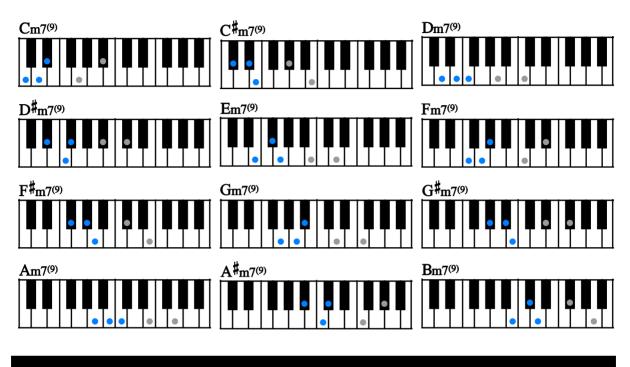

maj9

root + 9th(2nd) + major7th (3rd and 7th can be omitted.)

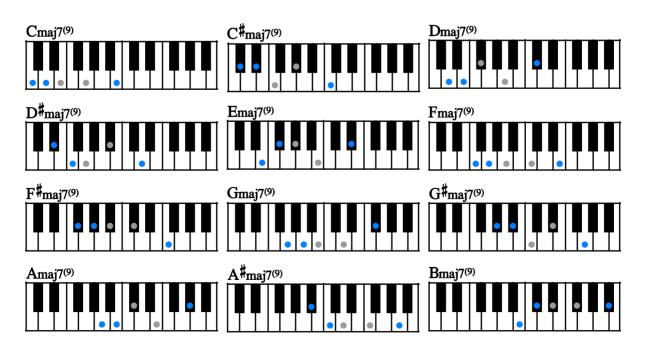

add9

root + 9th(2nd) + 5th

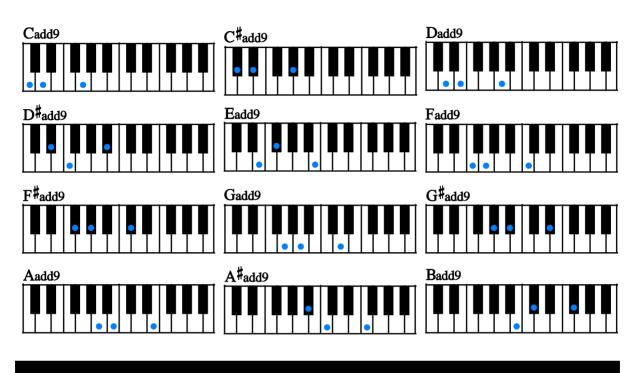

sus4

root + 4th + 5th

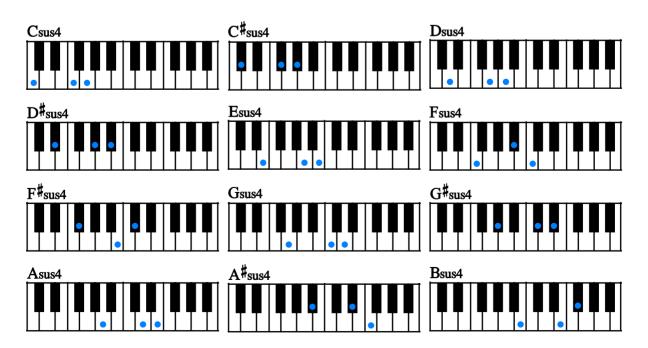

dim7

root + minor3rd + dim5 + dim7

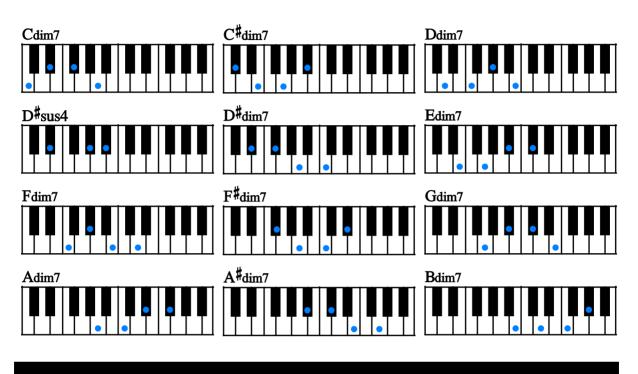

aug

root + major3rd + aug5

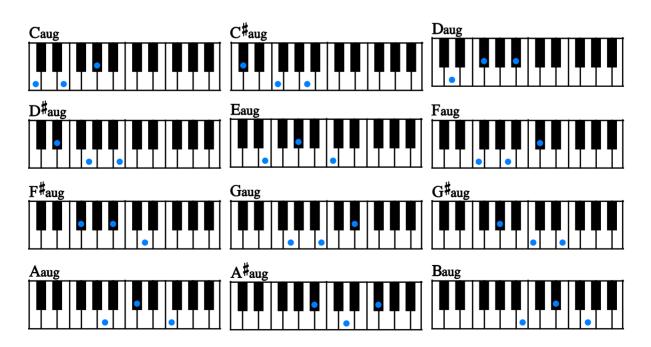

7<sup>(b5)</sup>

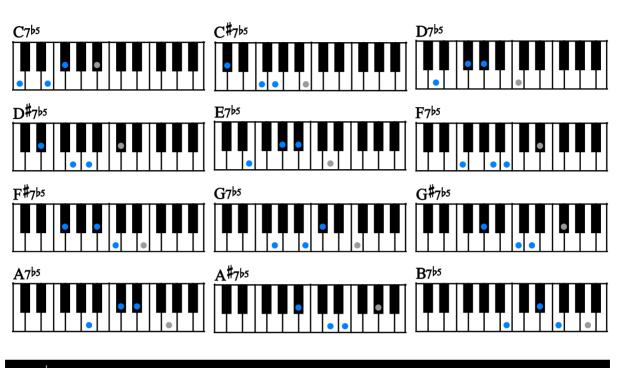

root + major3rd + flat5th (7th can be omitted.)

m7<sup>(þ5)</sup>

root + minor3rd + flat5th + 7th

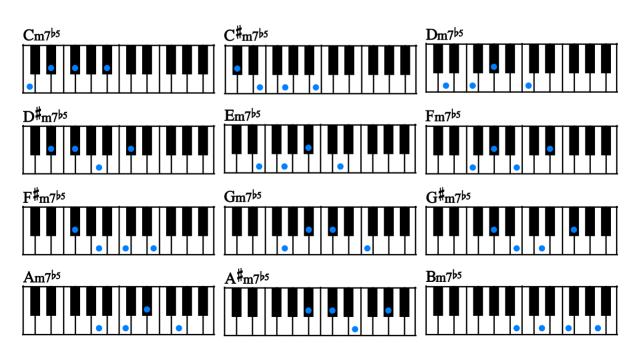

7<sup>(#5)</sup>

root + major3rd + #5th + 7th

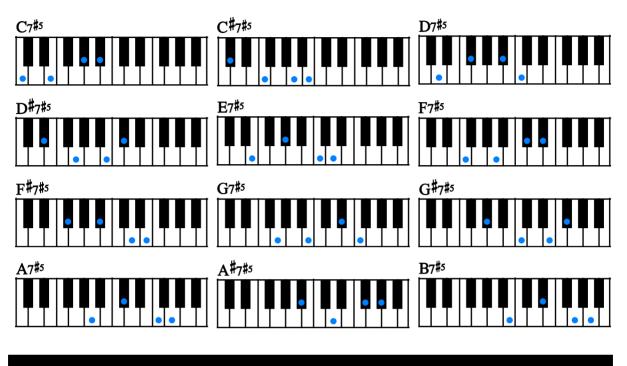

6th

root + major3rd + 6th (5th can be omitted.)

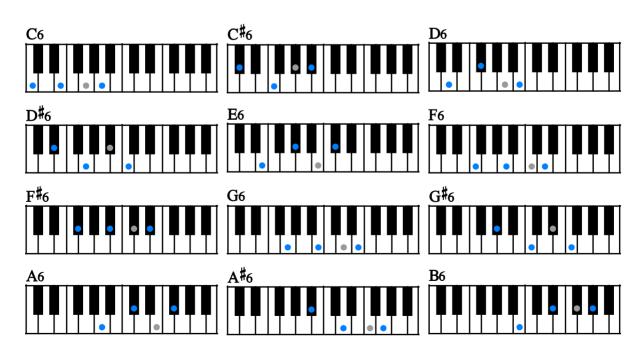

 $\begin{array}{c} Cm6 \\ \hline & \bullet & \bullet & \bullet \\ \hline & \bullet & \bullet & \bullet \\ \hline & \bullet & \bullet \\ \hline & \bullet & \bullet \\ \hline & \bullet \\ \hline & \bullet \\ \hline & & \bullet \\ \hline & \bullet \\ \hline \hline & \bullet \\ \hline \\ \hline & \bullet \\ \hline \hline & \bullet \\ \hline \hline & \bullet \\ \hline \hline & \bullet \\$ 

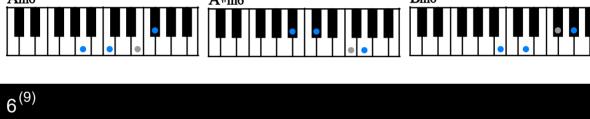

root + 9th(2nd) + major3rd + 6th (5th can be omitted.)

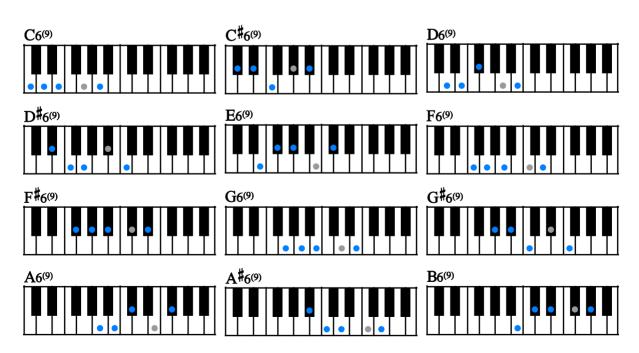

root + minor3rd + 6th (5th can be omitted.)

m6<sup>(9)</sup>

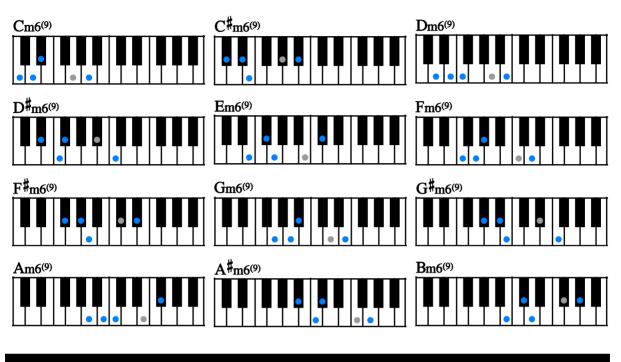

root + 9th(2nd) + minor3rd + 6th (5th can be omitted.)

mMaj7

root + minor3rd + major7th (5th can be omitted.)

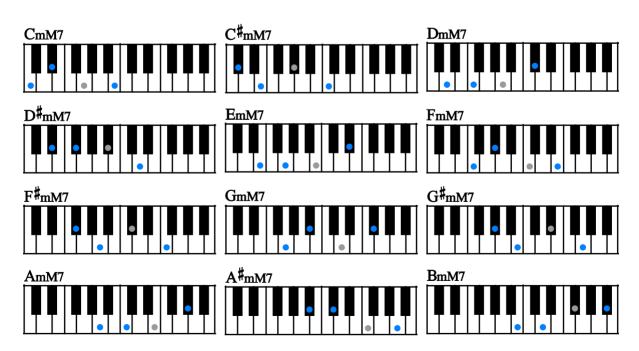

7<sup>(b9)</sup>

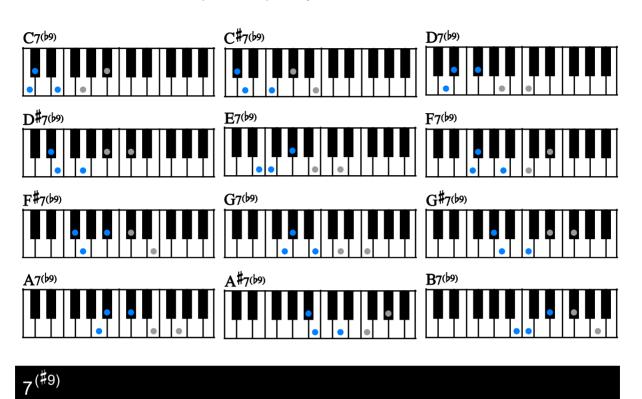

### root + flat9(minor2nd) + major3rd (5th and 7th can be omitted.)

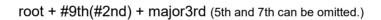

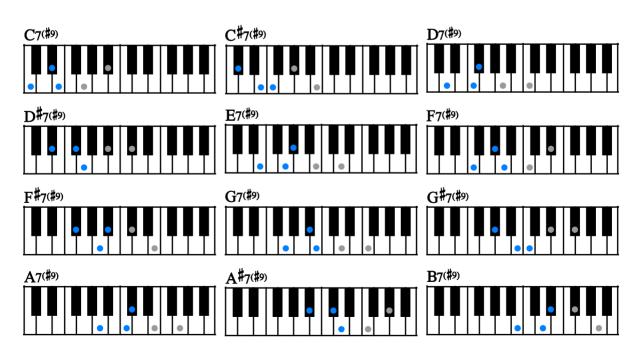

7sus4

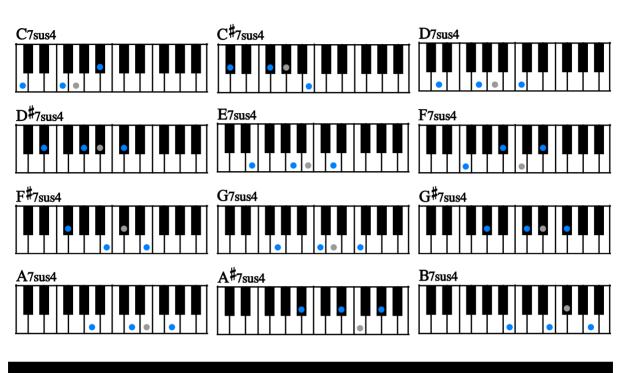

root + 4th + 7th (5th can be omitted.)

dim

root + minor3rd + dim5

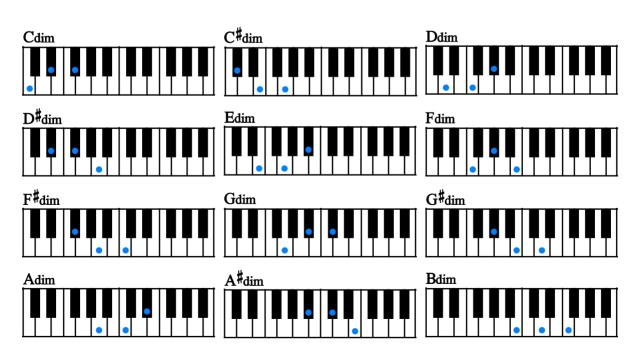

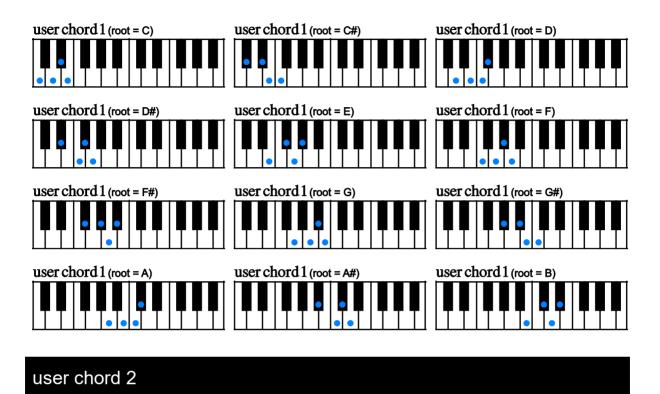

root + 9th(2nd) + minor3rd + major3rd (does not represent actual chord notes of the chord)

root + minor3rd + major3rd + 4th (does not represent actual chord notes of the chord)

| user chord 2 (root = C)  | user chord 2 (root = C#) | user chord 2 (root = D)  |
|--------------------------|--------------------------|--------------------------|
| user chord 2 (root = D#) | user chord 2 (root = E)  | user chord 2 (root = F)  |
| user chord 2 (root = F#) | user chord 2 (root = G)  | user chord 2 (root = G#) |
|                          |                          |                          |

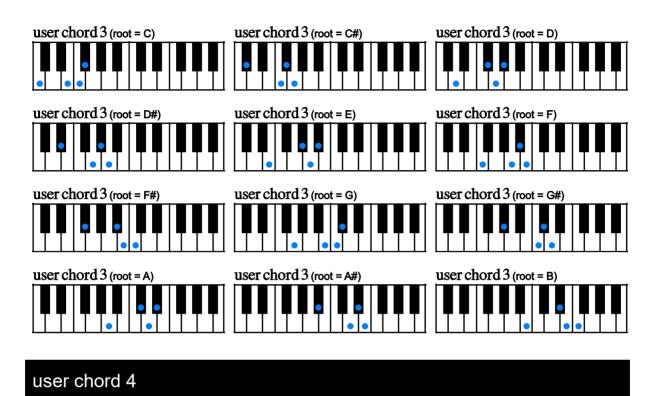

root + major3rd + 4th + flat5 (does not represent actual chord notes of the chord)

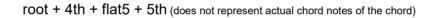

| user chord 4 (root = C)  | user chord 4 (root = C#) | user chord 4 (root = D)  |
|--------------------------|--------------------------|--------------------------|
| user chord 4 (root = D#) | user chord 4 (root = E)  | user chord 4 (root = F)  |
| user chord 4 (root = F#) | user chord 4 (root = G)  | user chord 4 (root = G#) |
| user chord 4 (root = A)  | user chord 4 (root = A#) | user chord 4 (root = B)  |

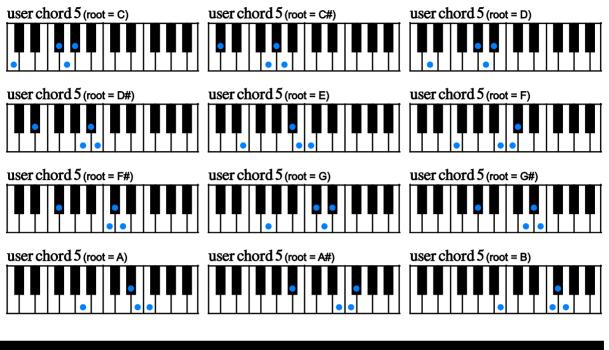

root + flat5 + 5th + #5th (does not represent actual chord notes of the chord)

# user chord 6

root + flat9(minor2nd) + 9th(2nd) + m3rd + maj3rd (does not represent actual chord notes of the chord)

| user chord 6 (root = C)  | user chord 6 (root = C#) | user chord 6 (root = D)  |
|--------------------------|--------------------------|--------------------------|
| user chord 6 (root = D#) | user chord 6 (root = E)  | user chord 6 (root = F)  |
| user chord 6 (root = F#) | user chord 6 (root = G)  | user chord 6 (root = G#) |
| user chord 6 (root = A)  | user chord 6 (root = A#) | user chord 6 (root = B)  |

root + 9th(2nd) + minor3rd + major3rd + 4th (does not represent actual chord notes of the chord)

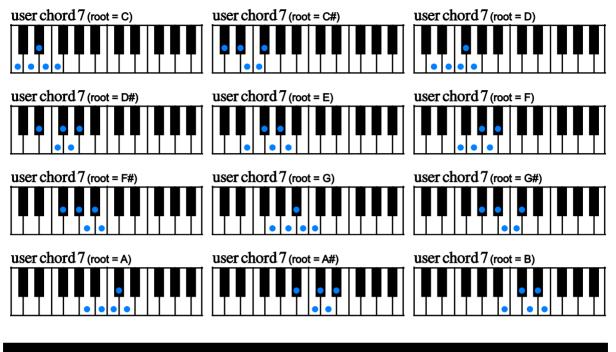

## user chord 8

root + minor3rd + major3rd + 4th + flat5 (does not represent actual chord notes of the chord)

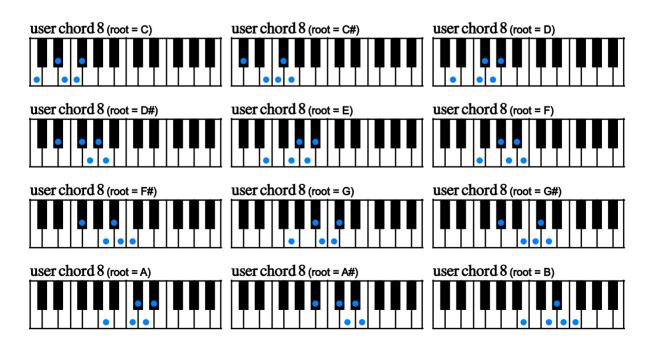

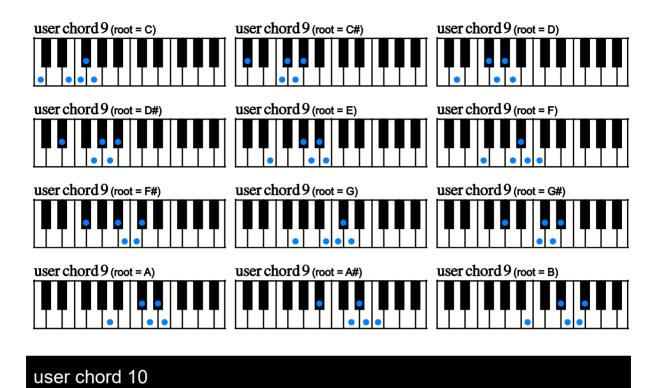

root + major3rd + 4th + flat5 + 5th (does not represent actual chord notes of the chord)

root + 4th + flat5 + 5th + #5 (does not represent actual chord notes of the chord)

| user chord 10 (root = C)  | user chord 10 (root = C#) | user chord 10 (root = D)  |
|---------------------------|---------------------------|---------------------------|
| user chord 10 (root = D#) | user chord 10 (root = E)  | user chord 10 (root = F)  |
|                           |                           |                           |
| user chord 10 (root = F#) | user chord 10 (root = G)  | user chord 10 (root = G#) |
|                           |                           |                           |
| user chord 10 (root = A)  | user chord 10 (root = A#) | user chord 10 (root = B)  |
|                           |                           |                           |

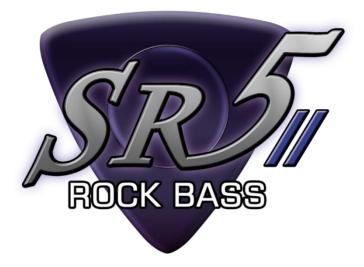

# **MIDI Controller Chart**

| SR5 Roc     | k Bass 2 MIDI controllers                                                                                                    |
|-------------|----------------------------------------------------------------------------------------------------|
| MIDI CC# 1  | mute / picking noise (active only when the mute mode is 'mod wheel')                                                                                                    |
| MIDI CC# 3  | <b>chord stroke speed (fast or slow)</b><br>0 – 63: fast stroke<br>64 – 127: slow stroke<br>*Each stroke speed can be changed via MIDI CC# 22 (fast) and 23 (slow).                                                          |
| MIDI CC# 4  | <b>gliss down speed</b><br>0 – 42: fast<br>43 – 85: mid<br>86 – 127: slow                                                                                                    |
| MIDI CC# 13 | pat stop noise type         0 - 25: type 1         26 - 50: type 2         51 - 75: type 3         76 - 100: type 4         101 - 127: type 5                                                                                |
| MIDI CC# 14 | high velocity instrument<br>0 - 63: heavy buzz sustain<br>64 - 127: natural harmonics                                                                                                    |
| MIDI CC# 15 | Forced hammer-on / pull-off<br>0: OFF<br>1 - 63 Forced hammer-on<br>64 - 127: Forced pull-off                                                                                                    |
| MIDI CC# 18 | note off cancel key switch (MIDI note number for the lowest note off cancel key switch)                                                                                                    |
| MIDI CC# 19 | PlayKey strum noise mode<br>0 – 42: all strings<br>43 – 85: lower strings<br>86 – 127: upper strings                                                                                                    |
| MIDI CC# 20 | position change noise type         0 - 14: type 1         15 - 29: type 2         30 - 44: type 3         45 - 59: type 4         60 - 74: type 5         75 - 89: type 6         90 - 104: type 7         105 - 127: type 8 |
| MIDI CC# 21 | prefer open / low chord<br>0 - 63: OFF<br>64 - 127: ON                                                                                                    |
| MIDI CC# 22 | strum speed 1 (2 - 30 ms) fast                                                                                                    |
| MIDI CC# 23 | strum speed 2 (30 - 199.9 ms) slow                                                                                                    |
| MIDI CC# 27 | <b>tuning</b><br>0 - 25: 0<br>26 - 50: -1<br>51 - 75: -2<br>76 - 100: -3<br>101 - 127: -4                                                                                                    |

| MIDI CC# 28 | target string to edit         * Use with MIDI CC# 27 (pitch bend range) or MIDI CC# 29 (pitch bend range) or MIDI CC# 30 (bend range per string) or MIDI CC# 77, 78, and 79 (strumkey setting)         0 : all strings         1: string 1         2: string 2         3: string 3         4: string 4         5: string 5                                                         |                                                                                                    |                                                                                                    |
|-------------|----------------------------------------------------------------------------------------------------|----------------------------------------------------------------------------------------------------|----------------------------------------------------------------------------------------------------|
| MIDI CC# 29 | pitch bend range                                                                                                    |                                                                                                    |                                                                                                    |
| MIDI CC# 30 | custom pitch bend range (per string) * Use with MIDI CC# 28                                                                                                    |                                                                                                    |                                                                                                    |
|             | direct select instrument via MII                                                                                                    | DI CC * Use with MIDI CC# 45                                                                                                    |                                                                                                    |
| MIDI CC# 31 | (single note)<br>1: single legato slide<br>2: hammer-on&pull-off / trill<br>3: no legato<br>4. heavy hammer-on<br>5. natural harmonics<br>6. fret tap noise<br>(dyad chord)<br>1: minor2nd<br>2: major2nd<br>3: minor3rd-dyad<br>4: major3rd-dyad<br>5: 4th-dyad<br>6: flat5th-dyad<br>7: 5th-dyad<br>8: #5th-dyad<br>9: 6th-dyad<br>10: 7th-dyad<br>11: maj7th-dyad<br>12: octave | (chord)<br>1: major<br>2: minor<br>3: 7th<br>4: m7th<br>5: maj7th<br>6: 9th<br>7: m9th<br>8: maj9<br>9: add9<br>10: sus4<br>11: dim7<br>12: aug<br>14: 7flat5<br>15: m7flat5<br>16: 7sharp5<br>17: 6th<br>18: m6th<br>19: 69th<br>20: m69th<br>21: mMaj7<br>22: flat9<br>23: sharp9<br>25: 7sus4<br>26: dim | (chord)<br>51: user chord 1<br>52: user chord 2<br>53: user chord 3<br>54: user chord 4<br>55: user chord 5<br>56: user chord 6<br>57: user chord 7<br>58: user chord 8<br>59: user chord 9<br>60: user chord 10<br>(FX)<br>3: FX ntrl harm<br>4: FX harmonics<br>5: FX slides 1<br>6. FX slides 2<br>7: FX scrape<br>8: other noise 1<br>9: other noise 3<br>11: other noise 4 |
| MIDI CC# 35 | harmonics type<br>0 - 63: harmonics only<br>64 - 127: harmonics + key note                                                                                                    |                                                                                                    |                                                                                                    |
| MIDI CC# 41 | <b>finger release noise mode (Pla</b> )<br>0 - 63: tight<br>64 - 127: loose                                                                                                    | y Key)                                                                                                    |                                                                                                    |
| MIDI CC# 42 | <b>roundrobin mode</b> (works only w<br>0 – 31: OFF<br>32 – 63: 2 roundrobin<br>64 – 95: 3 random<br>96 - 127: 4 random                                                                                                    | ith single note instruments)                                                                                                    |                                                                                                    |
| MIDI CC# 43 | legato slide & gliss sample vol<br>(0: max, 127:min)                                                                                                    | ume                                                                                                    |                                                                                                    |

|             | target instrument select key switch (MIDI CC value = MIDI note number) * Use with MIDI CC# 45 & 46                                                                                                    |                                                                                                    |                                                                                                    |
|-------------|----------------------------------------------------------------------------------------------------|----------------------------------------------------------------------------------------------------|----------------------------------------------------------------------------------------------------|
| MIDI CC# 44 | 0: C-2       12: C-1       24: C0         1: C#-2       13: C#-1       25: C#0         2: D-2       14: D-1       26: D0         3: D#-2       15: D#-1       27: D#0         4: E-2       16: E-1       28: E0         5: F-2       17: F-1       29: F0         6: F#-2       19: G-1       31: G0         7: G-2       20: G#-1       32: G#0         8: G#-2       21: A-1       33: A0         9: A-2       22: A#-1       34: A#0         10: A#-2       23: B-1       35: B0         11: B-2       5.       5. | 36: C1<br>37: C#1<br>38: D1<br>39: D#1<br>40: E1                                                                                                    |                                                                                                    |
| MIDI CC# 45 | Instrument type * Use with MIDI CC<br>0: single note<br>1: dyad chord<br>2: chord<br>3: FX                                                                                                    | C# 44 or 46                                                                                                    |                                                                                                    |
|             | instrument number * Use with MID                                                                                                    | I CC# 45                                                                                                    |                                                                                                    |
| MIDI CC# 46 | <pre>If MIDI CC# 45 = 0 (single note) ; 1: single legato slide 2: hammer-on&amp;pull-off / trill 3: no legato 4. heavy hammer-on 5. natural harmonics 6. fret tap noise If MIDI CC# 45 = 1 (dyad chord); 1: minor2nd 2: major2nd 3: minor3rd-dyad 4: major3rd-dyad 5: 4th-dyad 6: flat5th-dyad 7: 5th-dyad 8: #5th-dyad 9: 6th-dyad 10: 7th-dyad 11: maj7th-dyad 12: octave</pre>                                                                                                    | <i>If MIDI CC# 45 = 2 (chord);</i><br>1: major<br>2: minor<br>3: 7th<br>4: m7th<br>5: maj7th<br>6: 9th<br>7: m9th<br>8: maj9<br>9: add9<br>10: sus4<br>11: dim7<br>12: aug<br>14: flat5<br>15: mflat<br>16: sharp5<br>17: 6th<br>18: m6th<br>19: 69th<br>20: m69th<br>21: mMaj7<br>22: flat9<br>23: sharp9<br>25: 7sus4<br>26: dim | If MIDI CC# 45 = 2 (chord);<br>51: user chord 1<br>52: user chord 2<br>53: user chord 3<br>54: user chord 4<br>55: user chord 5<br>56: user chord 6<br>57: user chord 7<br>58: user chord 8<br>59: user chord 9<br>60: user chord 10<br>If MIDI CC# 45 = 3 (FX, etc.);<br>3: FX ntrl harm<br>4: FX harmonics<br>5: FX slides 1<br>6. FX slides 2<br>7: FX scrape<br>8: other noise 1<br>9: other noise 3<br>11: other noise 4 |
| MIDI CC# 48 | mute mode<br>0 - 63: modulation wheel (MIDI CC#<br>64 - 127: velocity                                                                                                    | 1)                                                                                                    |                                                                                                    |
| MIDI CC# 49 | picking noise MIDI CC#1 (mod wheel) threshold level                                                                                                    |                                                                                                    |                                                                                                    |
| MIDI CC# 50 | mute MIDI CC#1 (mod wheel) thre                                                                                                    | shold level                                                                                                    |                                                                                                    |
| MIDI CC# 51 | mute velocity threshold level                                                                                                    |                                                                                                    |                                                                                                    |
| MIDI CC# 52 | string / chord shape select key sw                                                                                                    | itch (MIDI note number for the lowes                                                                                                    | st string select key switch)                                                                                                    |

| MIDI CC# 53 | forced string select by MIDI CC 53<br>0 - 21: OFF<br>22 - 43: string 5<br>44 - 65: string 4<br>66 - 87: string 3<br>88 - 99: string 2<br>100 - 127: string 1                                                                                                    |
|-------------|----------------------------------------------------------------------------------------------------|
| MIDI CC# 54 | auto sustain ON / OFF<br>0 - 63: ON<br>64 - 127: OFF                                                                                                    |
| MIDI CC# 55 | high velocity threshold level                                                                                                    |
| MIDI CC# 56 | poly mode ON / OFF<br>0 - 63: ON<br>64 - 127: OFF                                                                                                    |
| MIDI CC# 57 | <b>auto alternation (auto stroke detection) resolution</b><br>0 - 25: 8th<br>26 - 50: 8th triplet<br>51 - 75: 16th<br>76 - 100: 16th triplet<br>101 - 127: 32nd                                                                                                    |
| MIDI CC# 58 | auto alternation (auto stroke detection) mode<br>0 - 31: auto<br>32 - 63: forced<br>64 - 95: down only<br>96 - 127: up only                                                                                                    |
| MIDI CC# 59 | EQ low                                                                                                    |
| MIDI CC# 60 | EQ mid                                                                                                    |
| MIDI CC# 61 | EQ high                                                                                                    |
| MIDI CC# 62 | release time                                                                                                    |
| MIDI CC# 64 | temporary poly mode (by sustain pedal) ON / OFF<br>0 - 63: OFF<br>64 - 127: ON                                                                                                    |
| MIDI CC# 74 | target strum key to edit         0: normal keys (E3 - C7)         1: strum key 1 (C2)         2: strum key 2 (C#2)         3: strum key 3 (D2)         4: strum key 4 (D#2)         5: strum key 5 (F#2)         6: strum key 6 (G#2)         7: strum key 7 (A#2)         8: strum key 8 (C#3) |
| MIDI CC# 75 | strum key: stroke direction (* Use with MIDI CC# 74)<br>0 – 42: auto (time recognition)<br>43 – 85: down<br>86 – 127: up                                                                                                    |
| MIDI CC# 76 | <b>strum key: string ON / OFF</b> (* Use with MIDI CC# 74 & 28)<br>0 - 63: OFF<br>64 - 127: ON                                                                                                    |
| MIDI CC# 77 | strum key: string velocity rate (* Use with MIDI CC# 74 & 28)<br>1 (min) - 100 (max)                                                                                                    |

| MIDI CC# 78  | strum key: string strum type (* Use with MIDI CC# 74 & 28)<br>0 - 31: do nothing<br>32 – 63: normal sustain<br>64 – 95: mute<br>96 – 127: picking noise                                                                                                    |
|--------------|----------------------------------------------------------------------------------------------------|
| MIDI CC# 80  | extra strum noise ON / OFF (* Use with MIDI CC# 74)<br>0 – 63: OFF<br>64 – 127: ON                                                                                                    |
| MIDI CC# 81  | extra strum noise type (* Use with MIDI CC# 74)<br>0 – 42: all strings<br>43 – 85: lower strings<br>86 – 127: upper strings                                                                                                    |
| MIDI CC# 82  | extra strum noise volume (0: max / 127: min)                                                                                                    |
| MIDI CC# 114 | target play key to edit<br>1: hold key 1<br>2: hold key 2<br>3: hold key 3<br>4: stop key 1<br>5: stop key 2<br>6: stop key 3                                                                                                    |
| MIDI CC# 115 | target play key button to turn ON / OFF<br>1: picking noise<br>2: pick stop noise<br>3: finger release noise<br>4: repeat same note<br>5: gliss down<br>6: bridge mute noise<br>7: fret noise<br>8: position change noise<br>13: pat stop noise<br>14: strum noise |
| MIDI CC# 116 | ON / OFF the play key button<br>* Use with MIDI CC# 114 & 115<br>0 – 63: OFF<br>64 – 127: ON                                                                                                    |

# Credits

#### Produced and Programmed by

Akihito Okawa

**Demo music** Akihito Okawa, Hozo Okazaki

**Graphic design / Artwork** Akihito Okawa

### Additional graphic materials on the disc case sleeve

© Fotosearch.com

Buena Vista Images, Eman\_on, 3quarks, raywoo, macniak, Otohime, ksuksa, 3quarks, TNCPhotography, victoriacravenphoto, chayathonwong, Saaaaa, asado, cynoclub, meinzahn, Catmando, andreykuzmin, MitchellRaman, 3DSculptor, rfcansole, gkuna, CarolinaSmith, homeriscool, tonelonar, Andaman, shaunwilkinson, DivaS, stephankerkhofs

#### Thanks to;

Native Instruments GmbH, Nick Magnus, Garth Hjelte (Chicken Systems, Inc.), Patrick Djivas, Allen Morgan, Mistheria, Guy Allison, Gary Rottger, Eddie Wohl, Greg Bieck, Martin Nessi, Steve Mann, Akihito Kinoshita, Akira Ishiguro, Yusuke Shirato, Akira Sato, Hozo Okazaki, Takeshi Ito, best service GmbH, Prima Gakki, all international and domestic dealers, and my family!

### SR5 Rock Bass 2 User's Manual

ver. 2.00 March 1, 2019 Copyright © 2004 – 2019 Prominy, Inc / AKI Sound All rights reserved

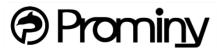

http://prominy.com Email: info@prominy.com